A Fast Logic Simulator Using a Look Up Table Cascade Emulator

H.Nakahara T.Sasao M.Matsuura Department of Computer Science and Electronics Kyushu Institute of Technology, Japan

# Outline of the Talk

**□** Background **<u>ELook Up Table (LUT)</u>** Cascade Emulator **<u>Elogic Simulation using the LUT Cascade</u>** Emulator **Experimental Results OCONCLUSION** 

# Background

**D** Verification time of the LSI design increases ■ High-speed logic simulators are needed **Event-driven simulator E** Cycle-based simulator

# Event Driven Simulator

**Exaluates only gates whose input signal change** O Performs the timing simulation X Is slow

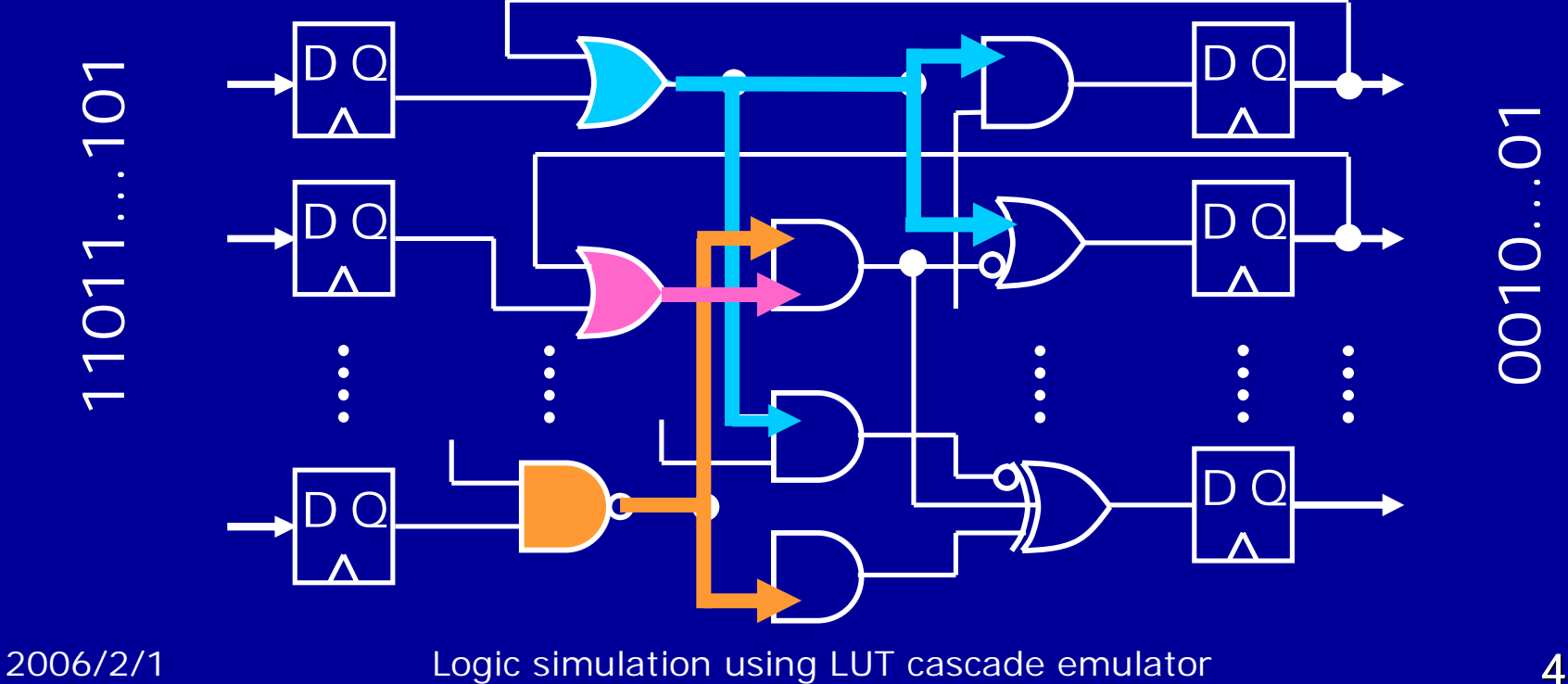

# Event Driven Simulator

**Exaluates only gates whose input signal change** O Performs the timing simulation X Is slow

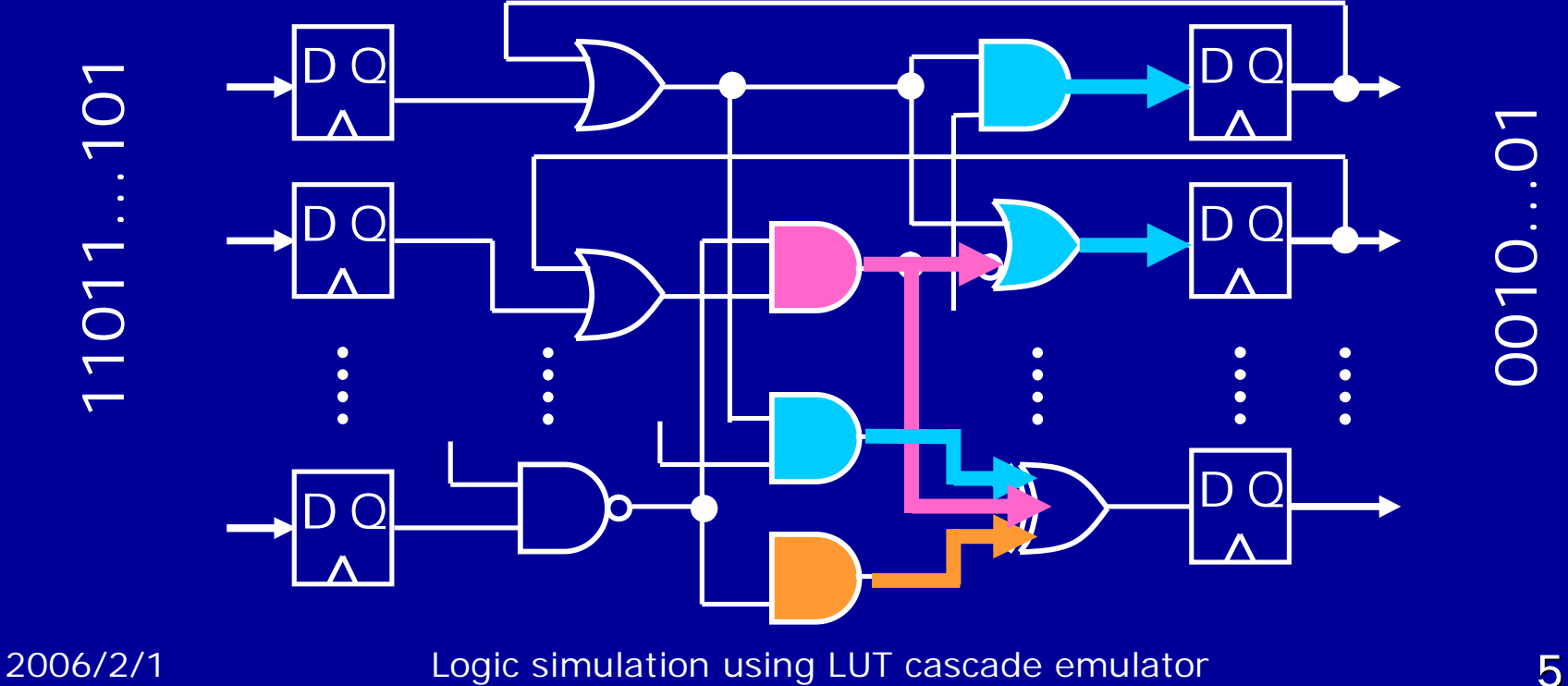

# Cycle Based Simulator

- **Exaluates all gates for each clock cycle** O Is fast
	- X does not perform timing simulation

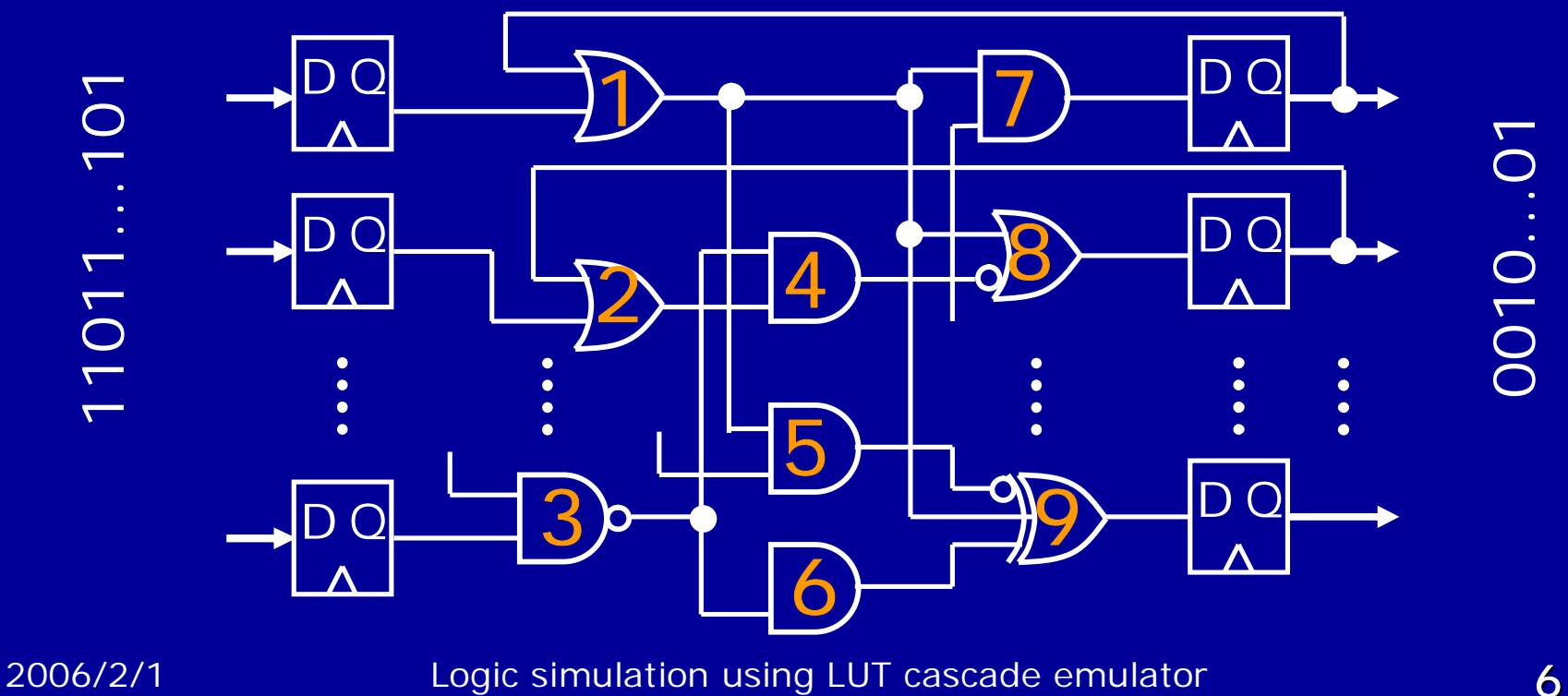

#### Feature of the Proposed Simulator

**<u>EUses</u>** an LUT cascade emulator Cycle-based logic simulator **E** Runs on a standard PC ■ Cheaper than hardware accelerator **The performance can be enhanced with** the improvement of the PCs

# LUT Cascade

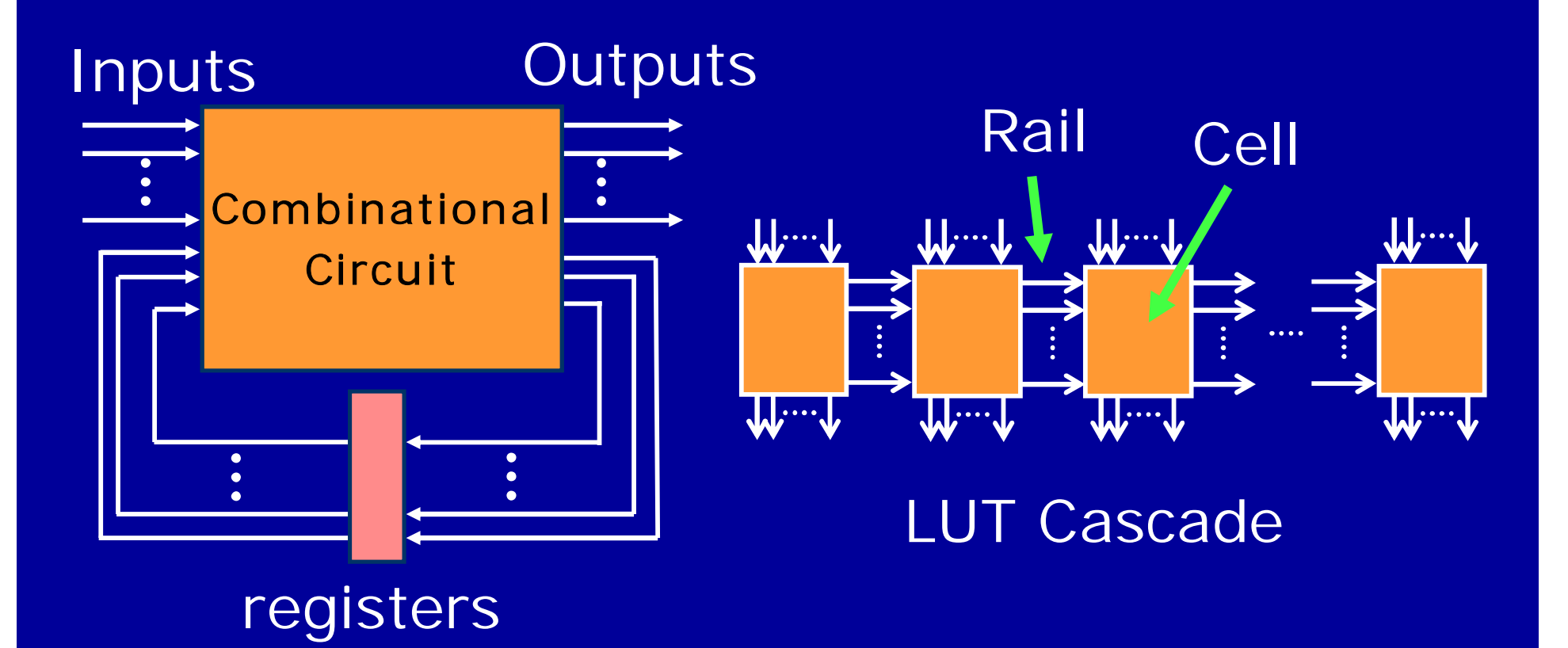

# Synthesis for LUT Cascades

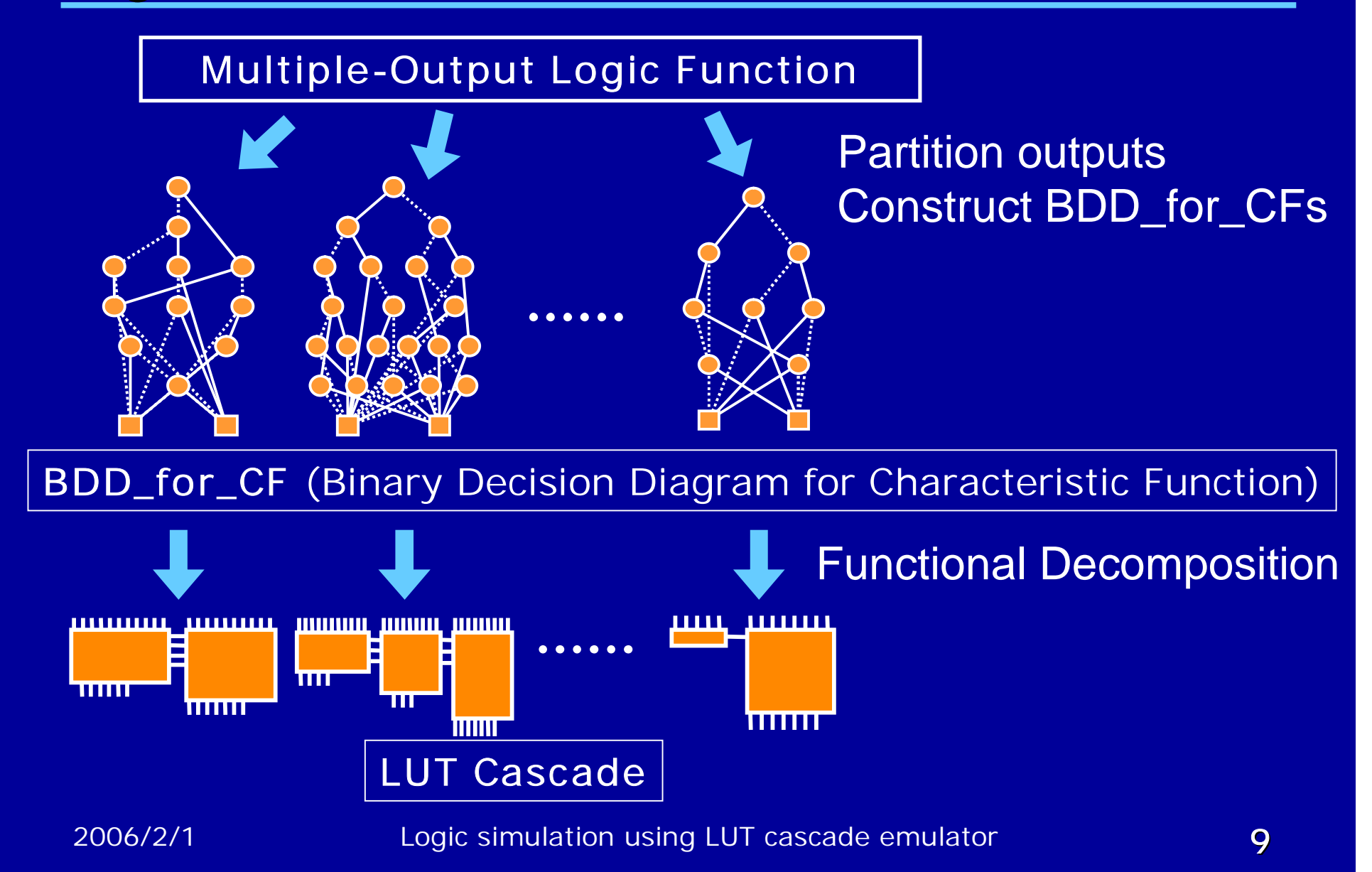

# LUT Cascade Emulator

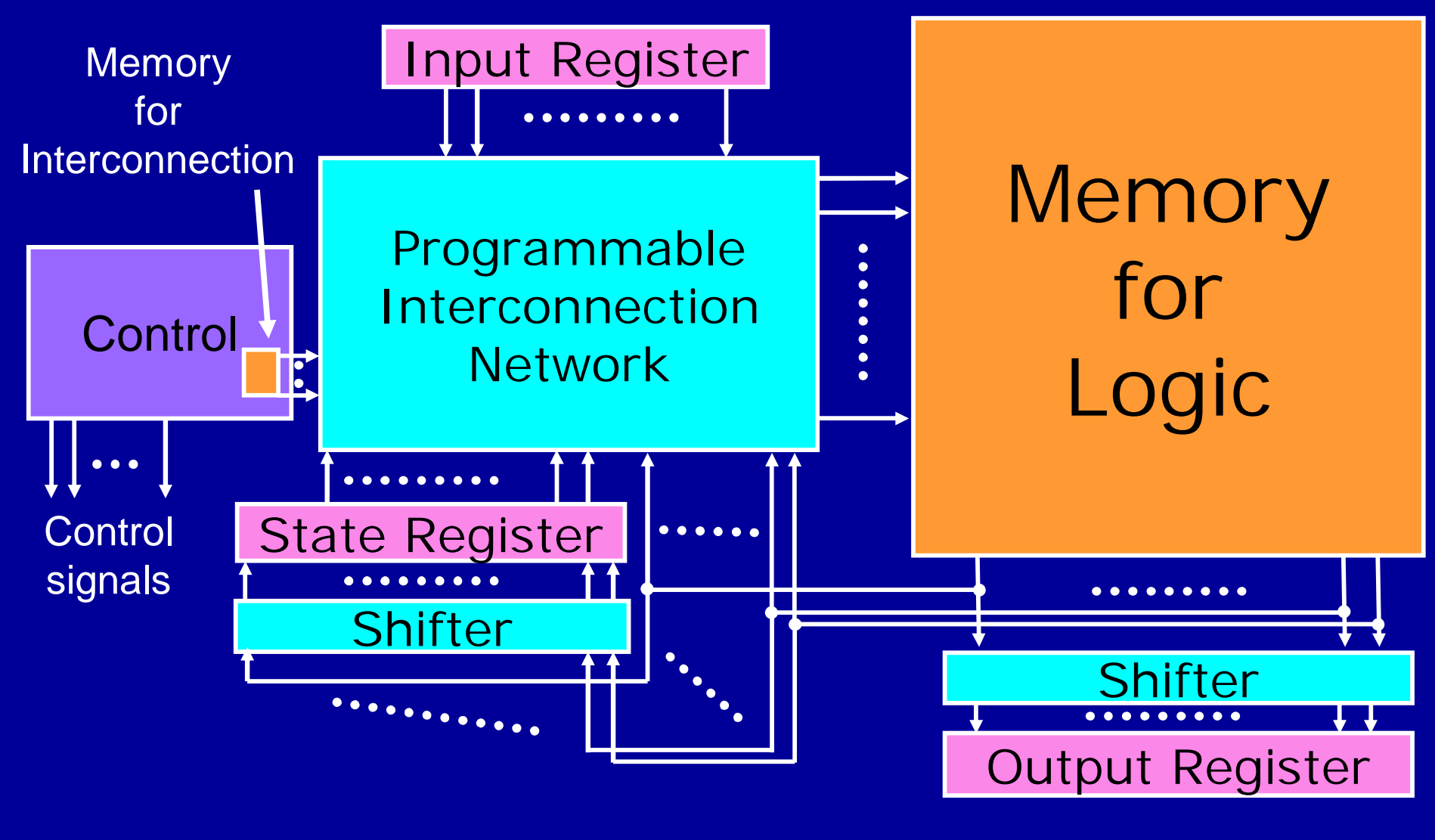

2006/2/1 Logic simulation using LUT cascade emulator 10

# Memory-Packing

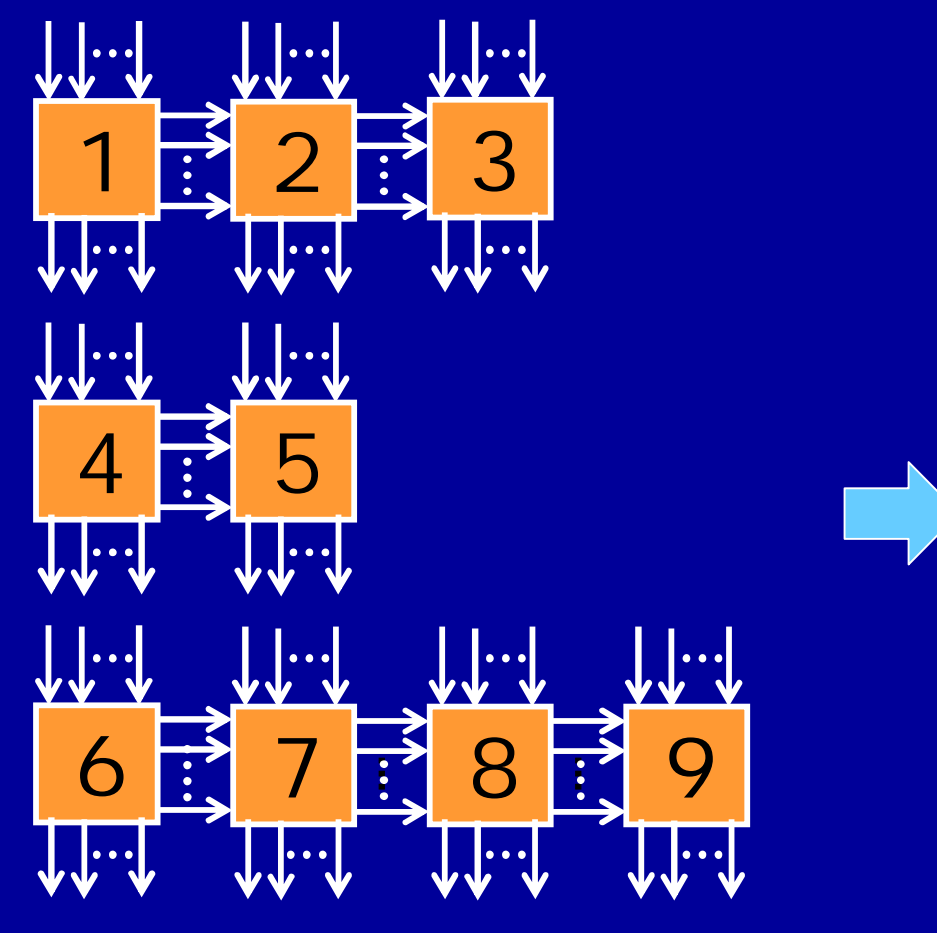

#### LUT cascades

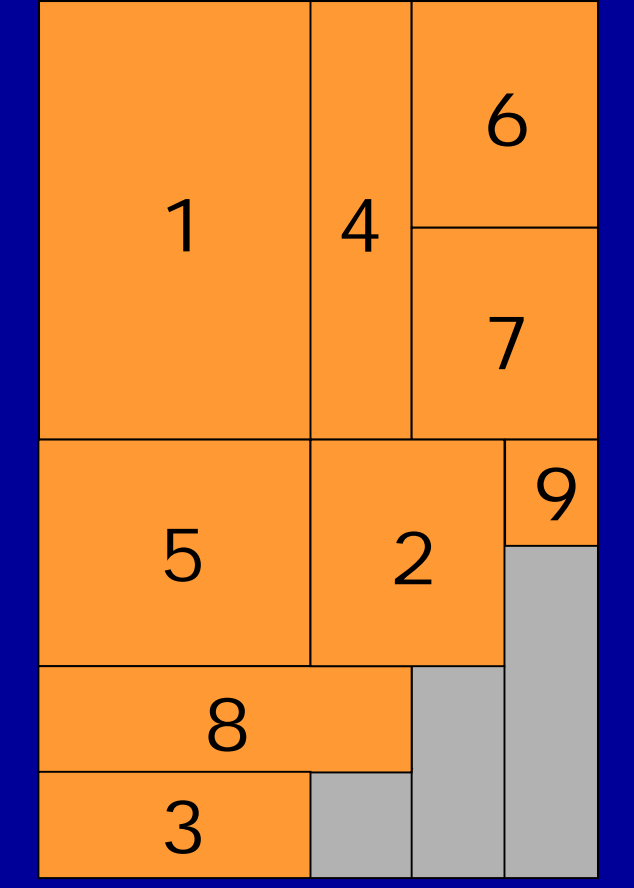

#### Memory for Logic

2006/2/1 Logic simulation using LUT cascade emulator 11

# Example – Setting Cell Address

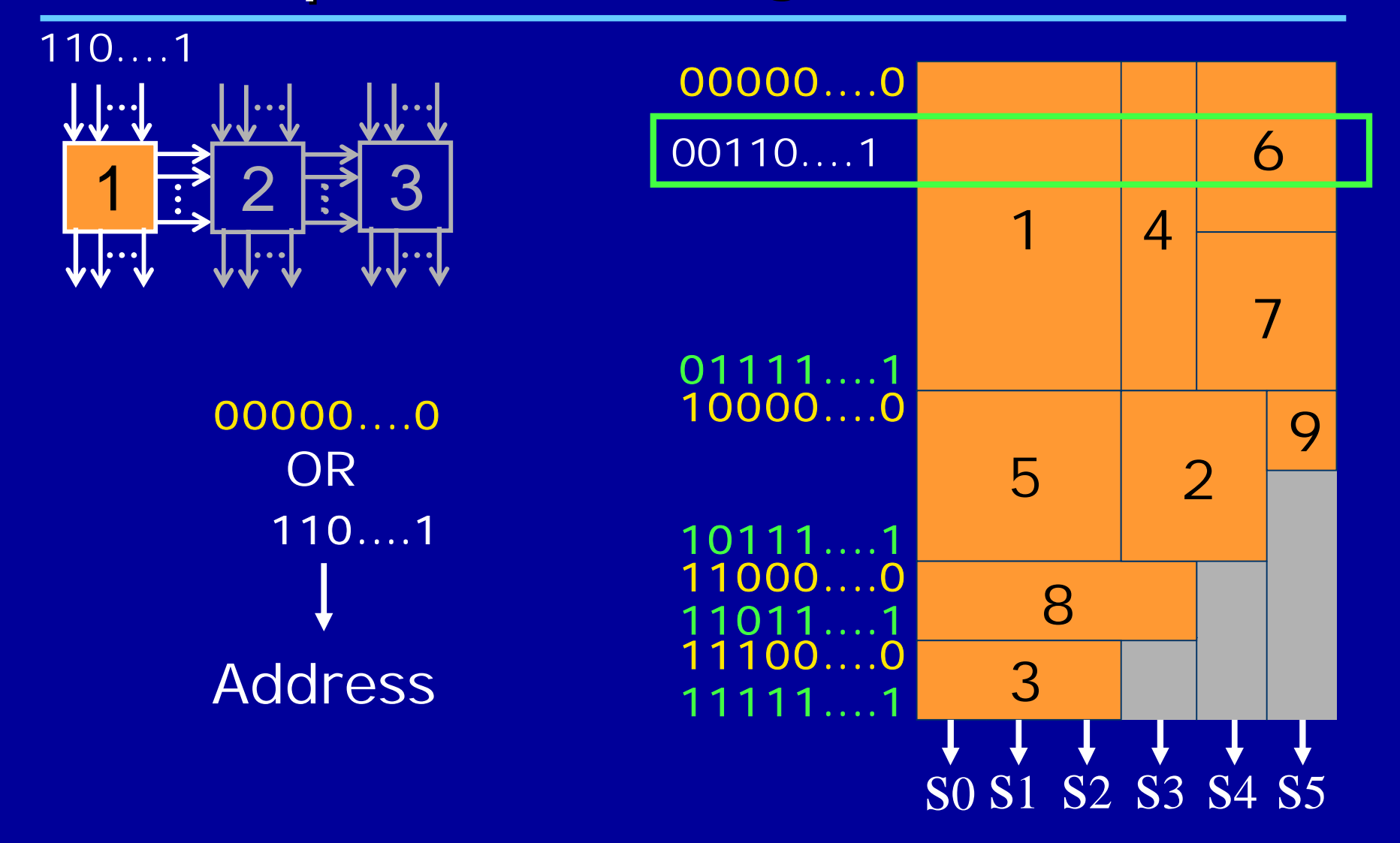

# Example – Reading cell data

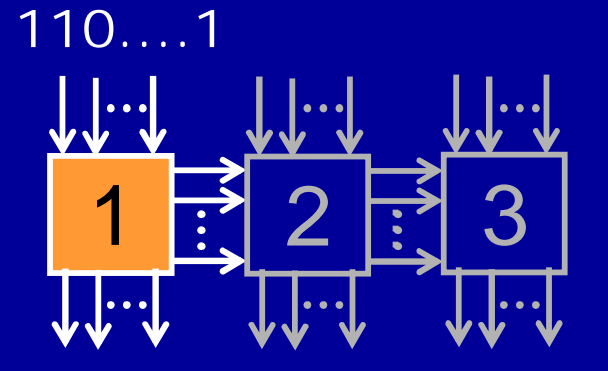

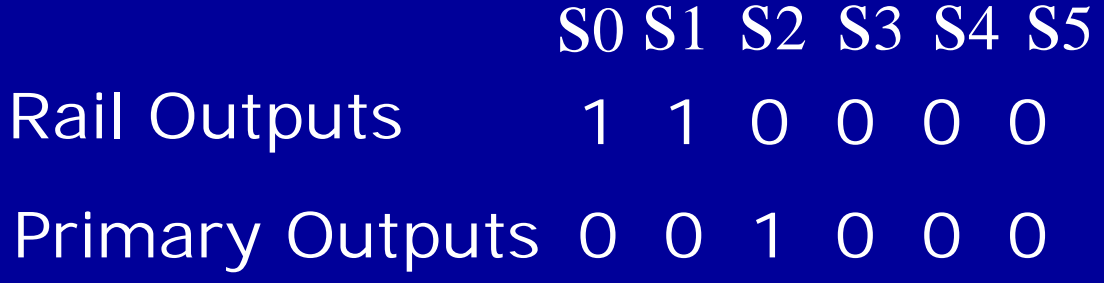

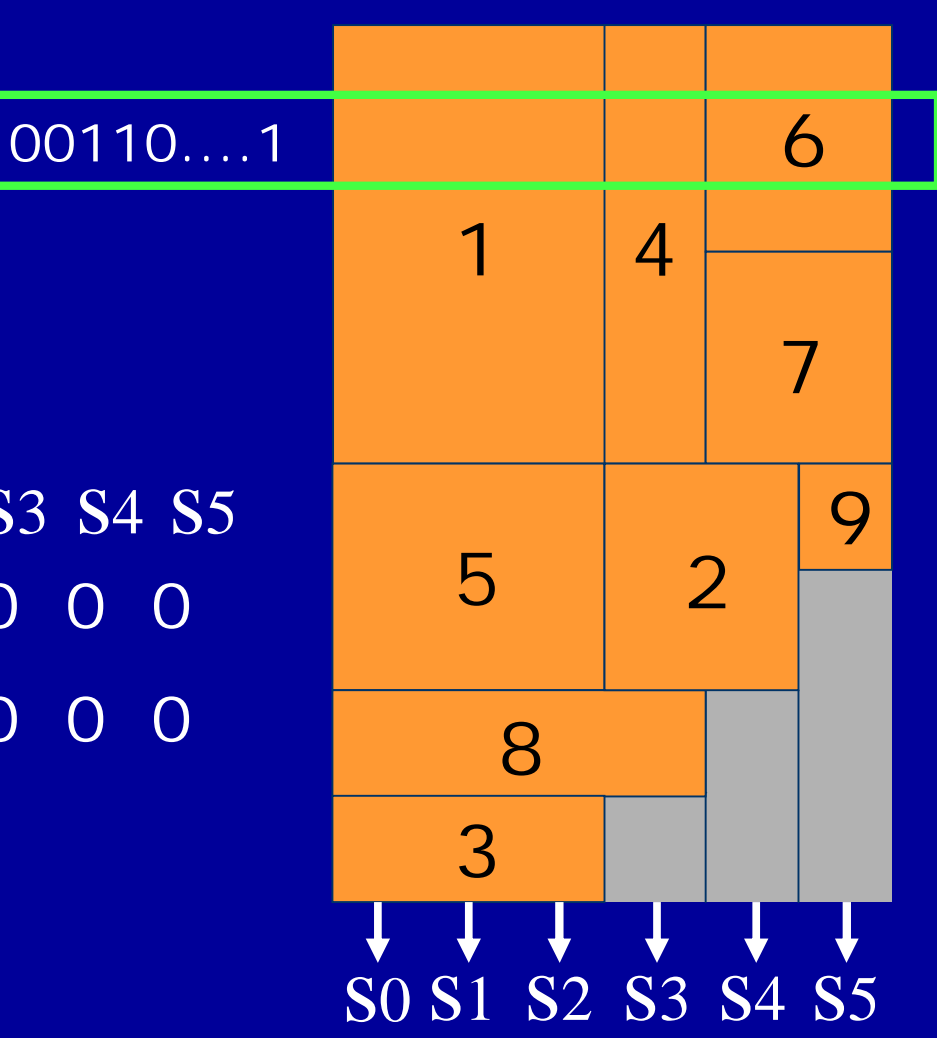

# Pseudo-Code

#### $\frac{1}{\sqrt{2}}$  ith-Cell  $\frac{\pi}{2}$

Address Page\_address[i] | ( Rail\_outputs[i-1] | Cell\_inputs[i]); Read\_data Lut[ Address]; Rail\_outputs[i] Read\_data & Mask\_rail[i]; Primary\_outputs Read\_data & Mask\_ext[i] << Shift\_ext[i]; State\_outputs Read\_data & Mask\_state[i] >> Shift\_state[i];

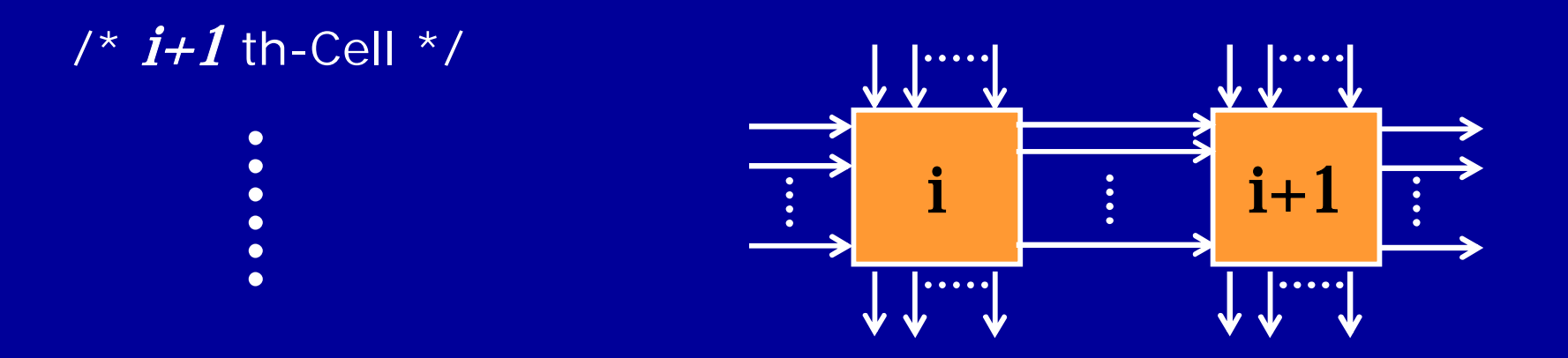

2006/2/1 Logic simulation using LUT cascade emulator 14

# Data Flow of the Logic Simulation System

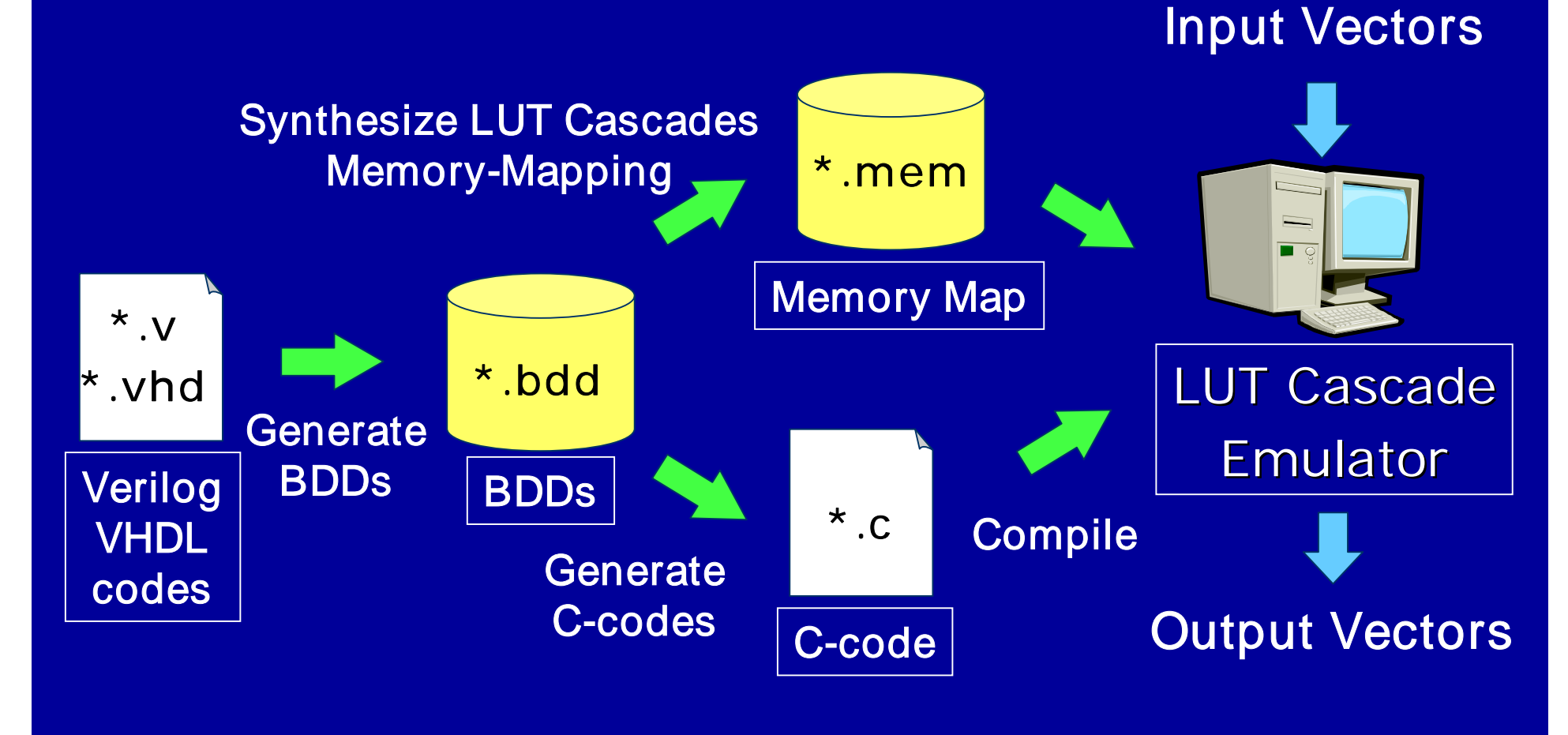

### Experiment: Comparison with LCC

**E** Selected from MCNC benchmark functions

- **Simulation Time**
- **E** Simulation Setup Time
	- (BDD+Cascade+Compilation+Memory-Mapping)

#### **Environment**

- CPU: Pentium4 Xeon 2.8GHz
	- $(L1$  Cache:  $12k\mu$ ops, L2 Cache: 512KB)
- **Nemory: 4GByte**
- OS: Redhat Linux 7.3
- Compiler: gcc 3.2.2
- Optimize option: -03

# Levelized Complied Code (LCC)

■ Cycle-based logic simulator ■ LCC generates a C-code for each gate ■ Evaluates the circuit in a topological order Netlist C-code Execution-code LCC Compile

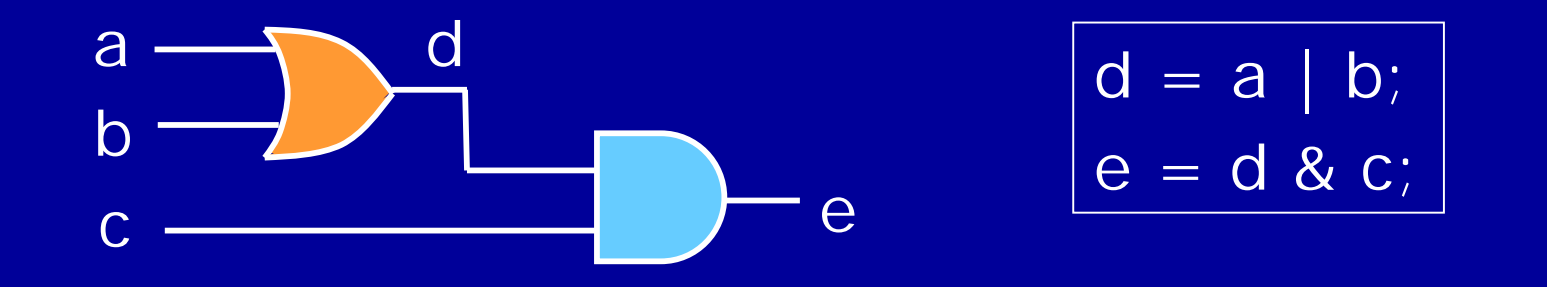

# Simulation Time

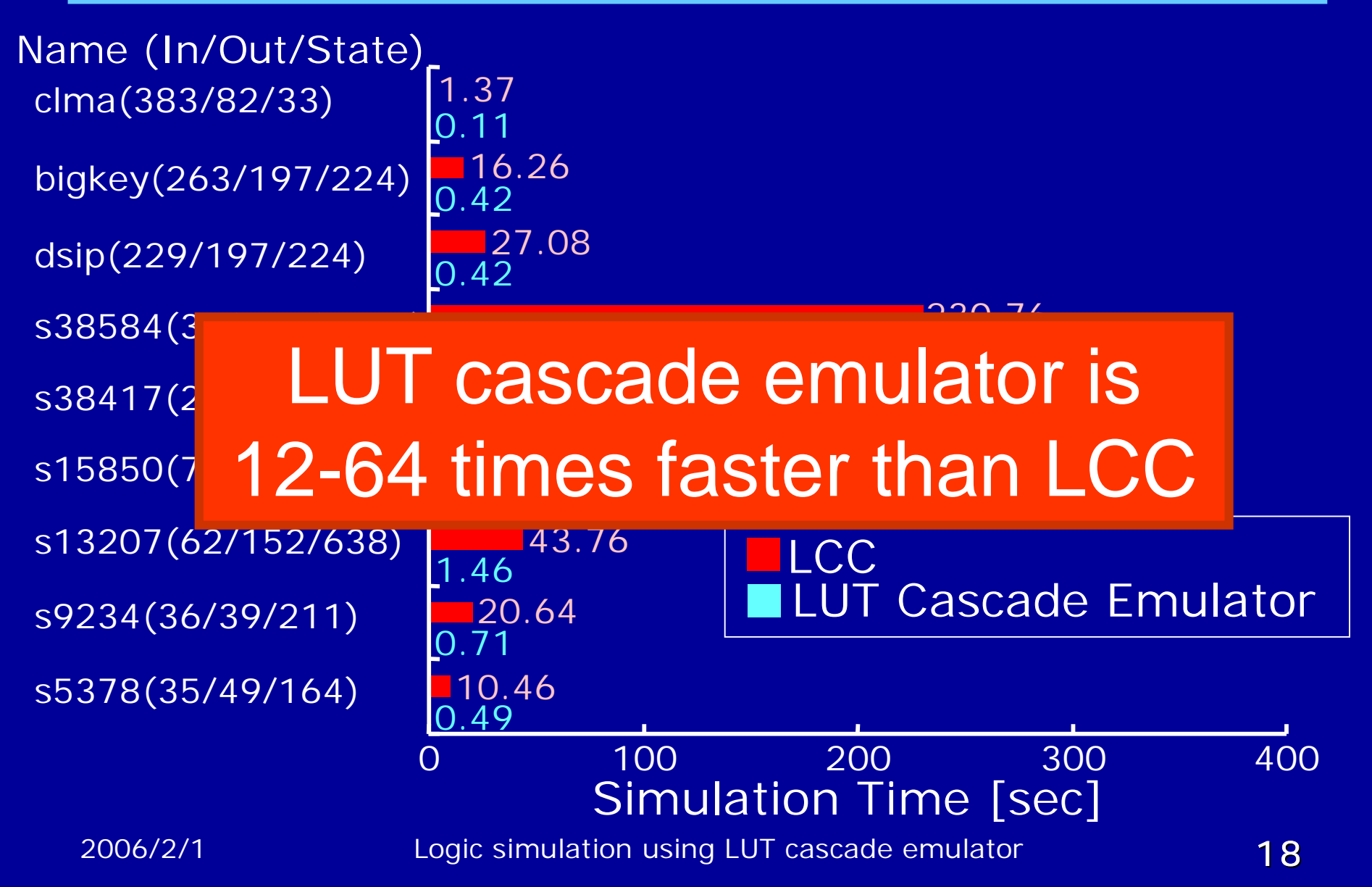

# Simulation Setup Time

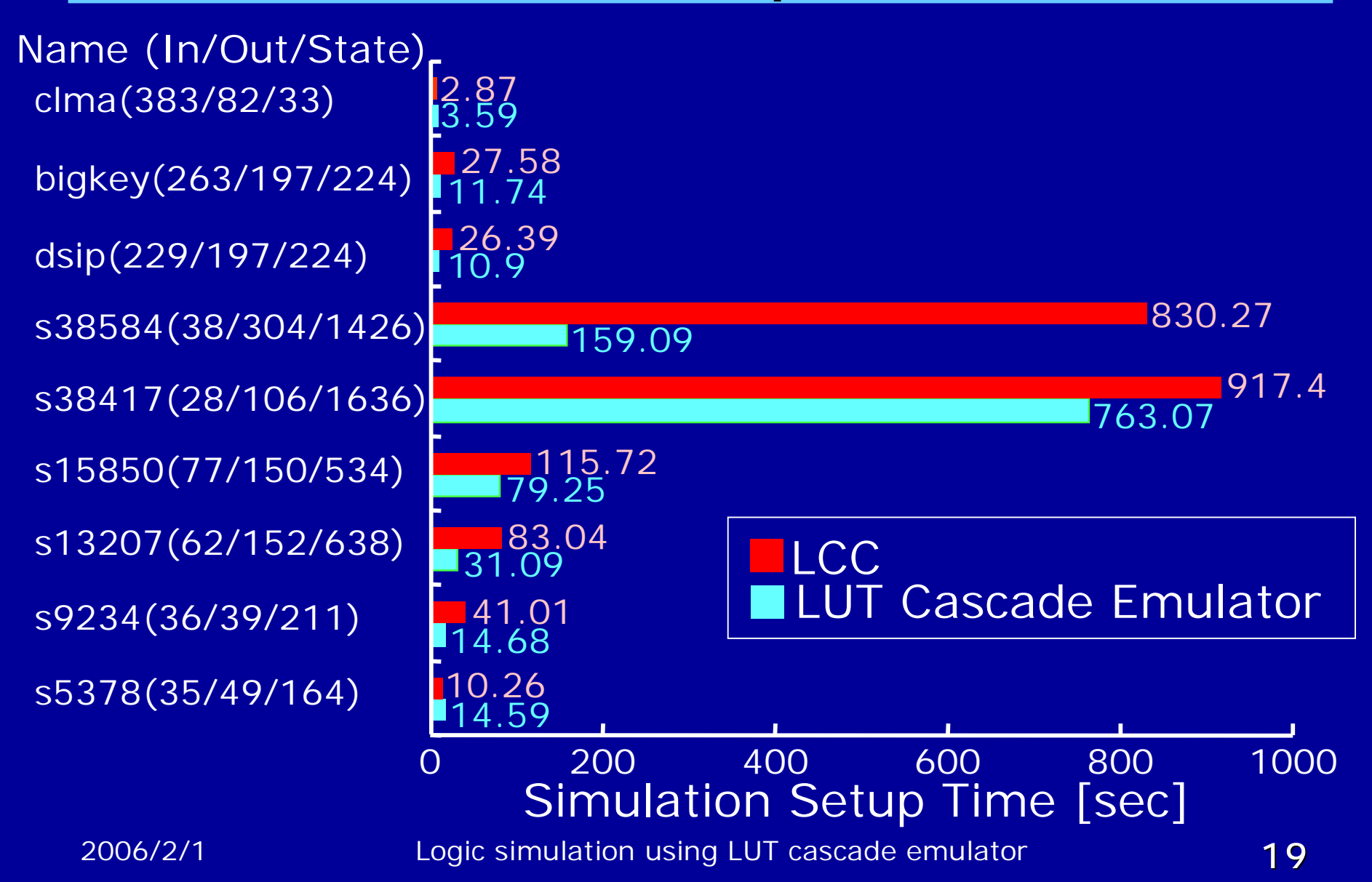

# Estimation of Simulation Time for LUT Cascade Emulator

- $EST.LUT = EXT.inx Cell+Cell+P.out+S.out+Rail$
- EXT.in :average number of external inputs
- Cell : number of cells
- P.out :number of cells with external outputs
- S.out : number of cells with state outputs
- Rail : number of rail outputs

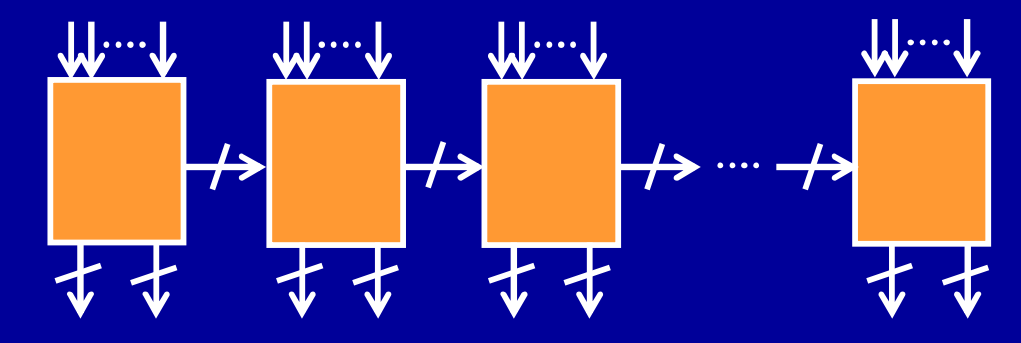

#### Simulation Time for LUT Cascade Emulator

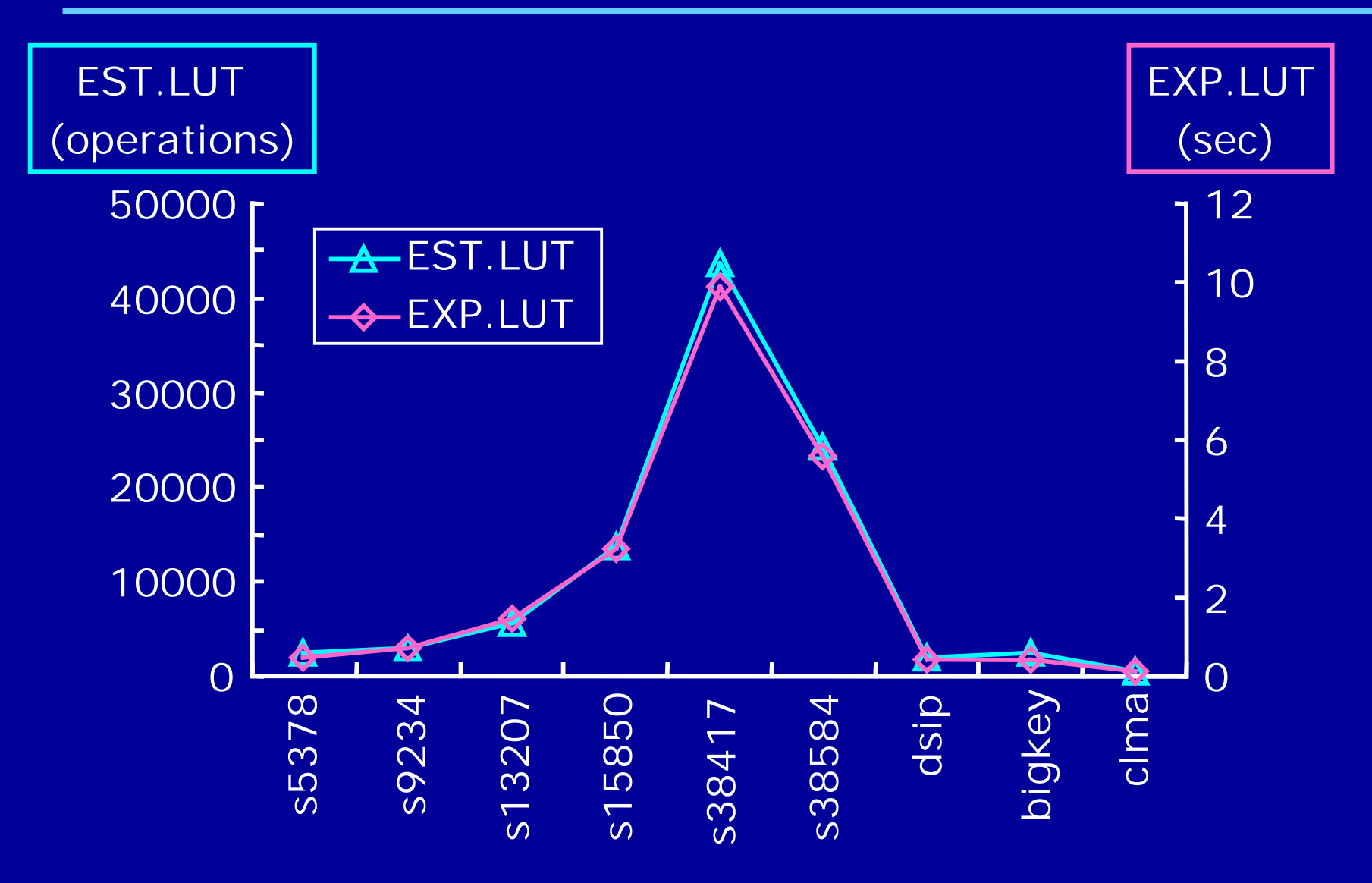

2006/2/1 Logic simulation using LUT cascade emulator 21

#### Simulation Time for LCC

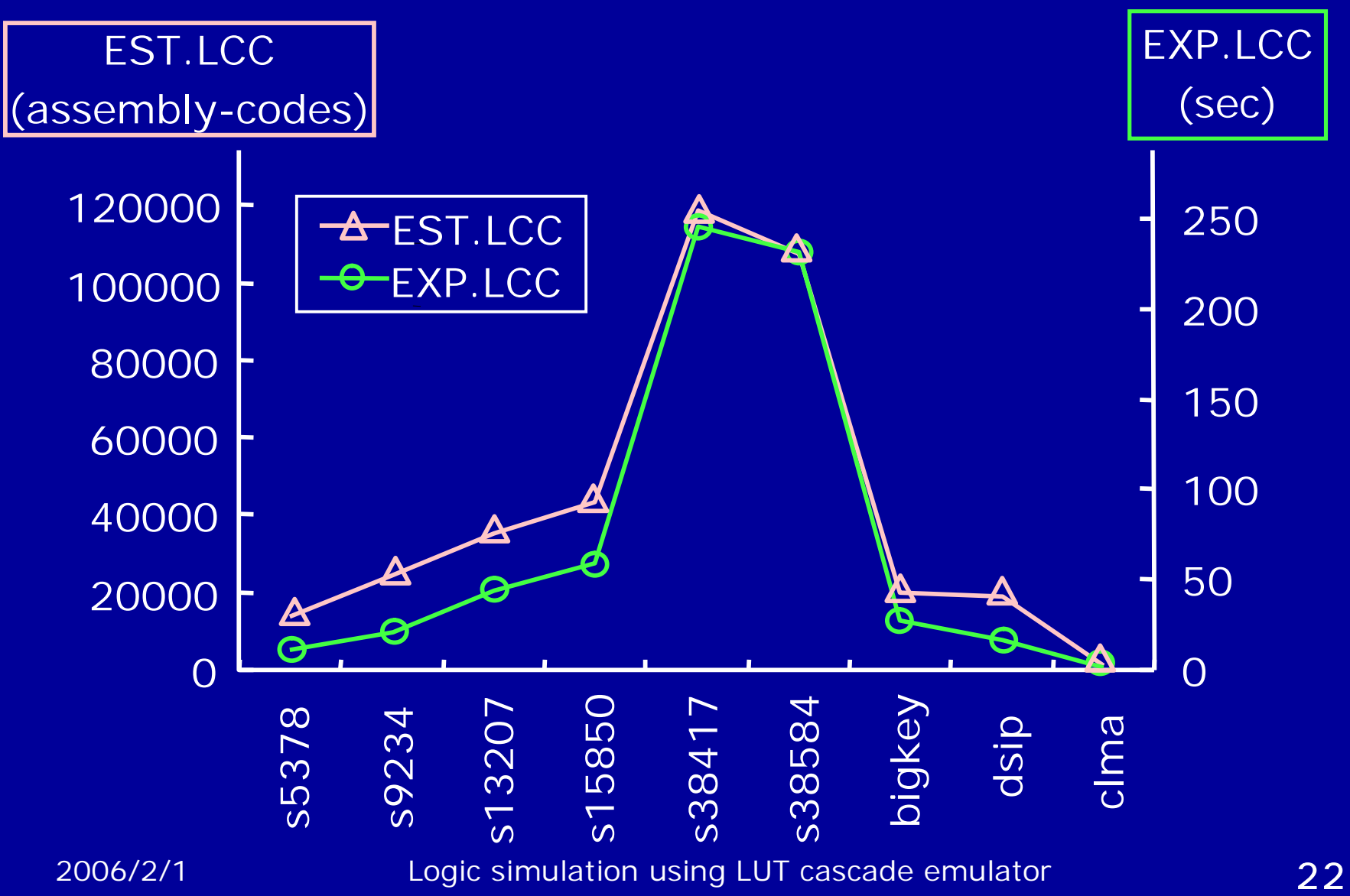

#### Difference of the Representations

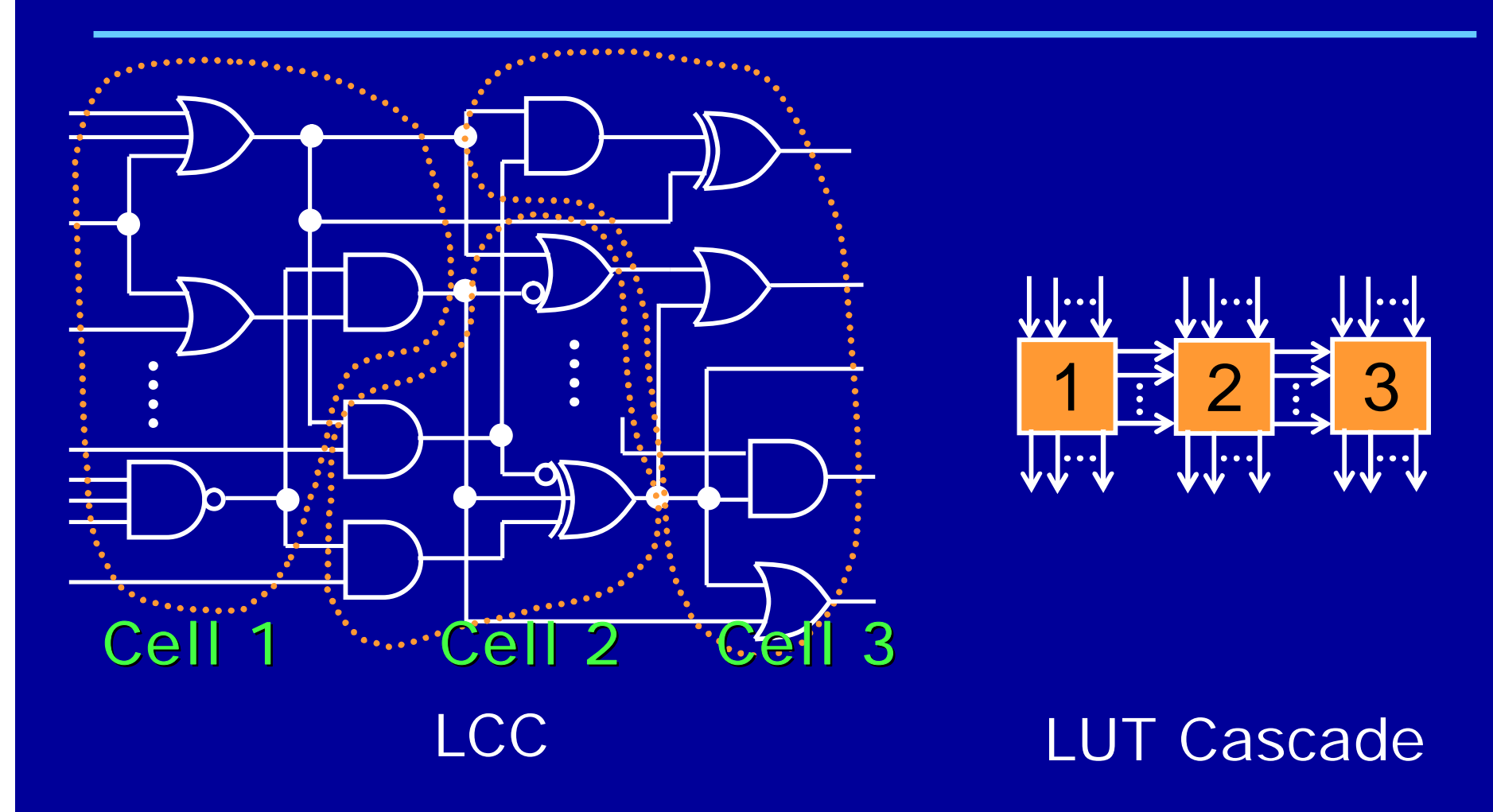

2006/2/1 Logic simulation using LUT cascade emulator 23

#### Advantage of the Cascade Structure

- Cascade structure has fewer signals than the random logic network
	- **F** Fewer cache miss in the LUT cascade emulator

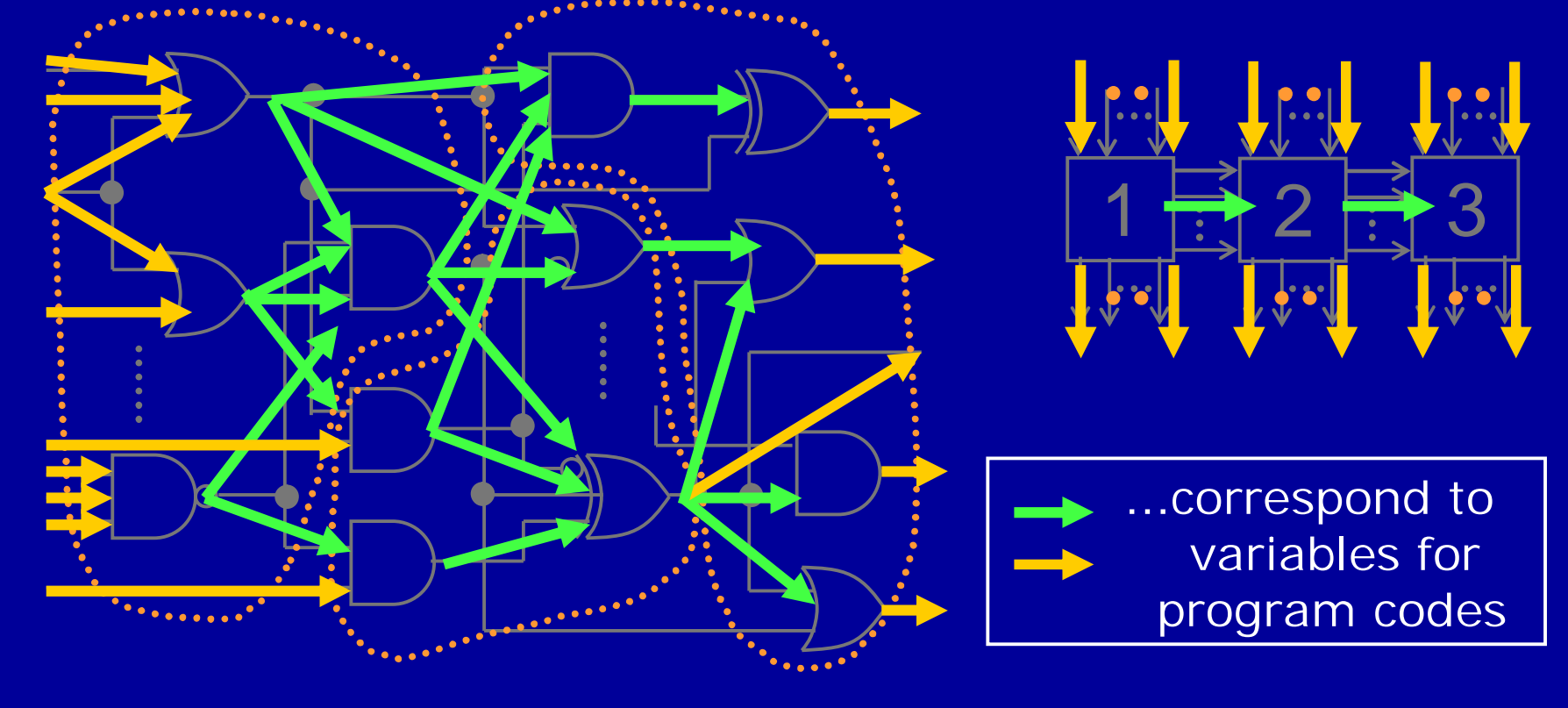

Comparison with Commercial Tools ■ModelSim 6.0c (AE) Menter Graphics Corp. ■Super-Finsim 6.2.9 Fintronic USA, Inc. LUT Cascade Emulator (on the cygwin.dll 1.3.22) **Environment** CPU: Pentium4 3.06GHz (L1 Cache: 12kuops, L2 Cache: 512KB) **Memory: 2GByte OS: Windows XP Professional SP2** 

# Simulation Time

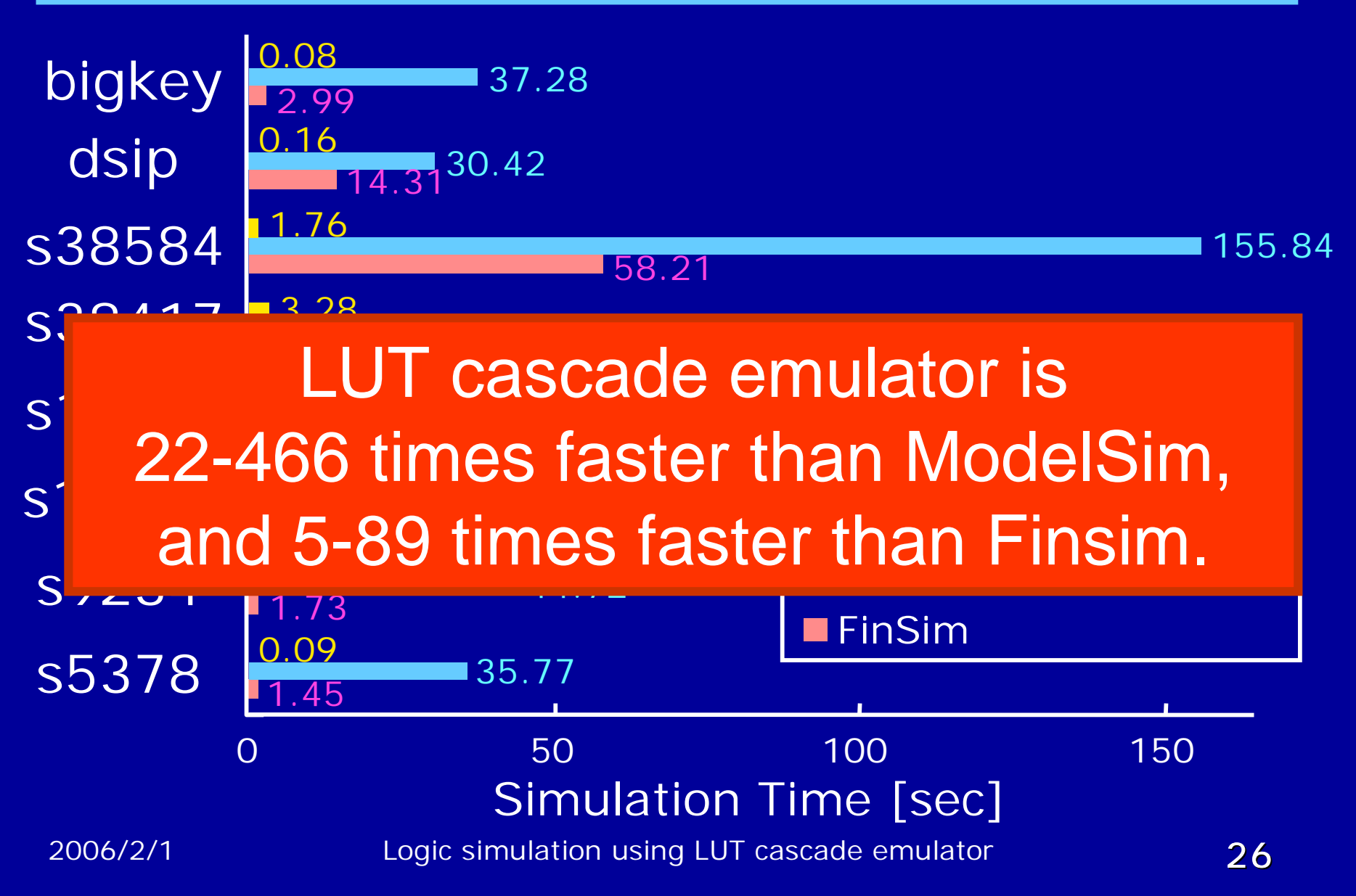

# **Conclusion**

**D** Logic simulator using the LUT cascade emulator

- **Cycle-based**
- **Runs on a standard PC**

**D** Our method is 20-40 times faster than conventional cycle-based logic simulator **Buitable for a PC** 

#### **D** Future projects

**Develop a partition method for a large circuit** and to represent the circuits by smaller BDDs

#### Setup Time for the LUT Cascade Emulator

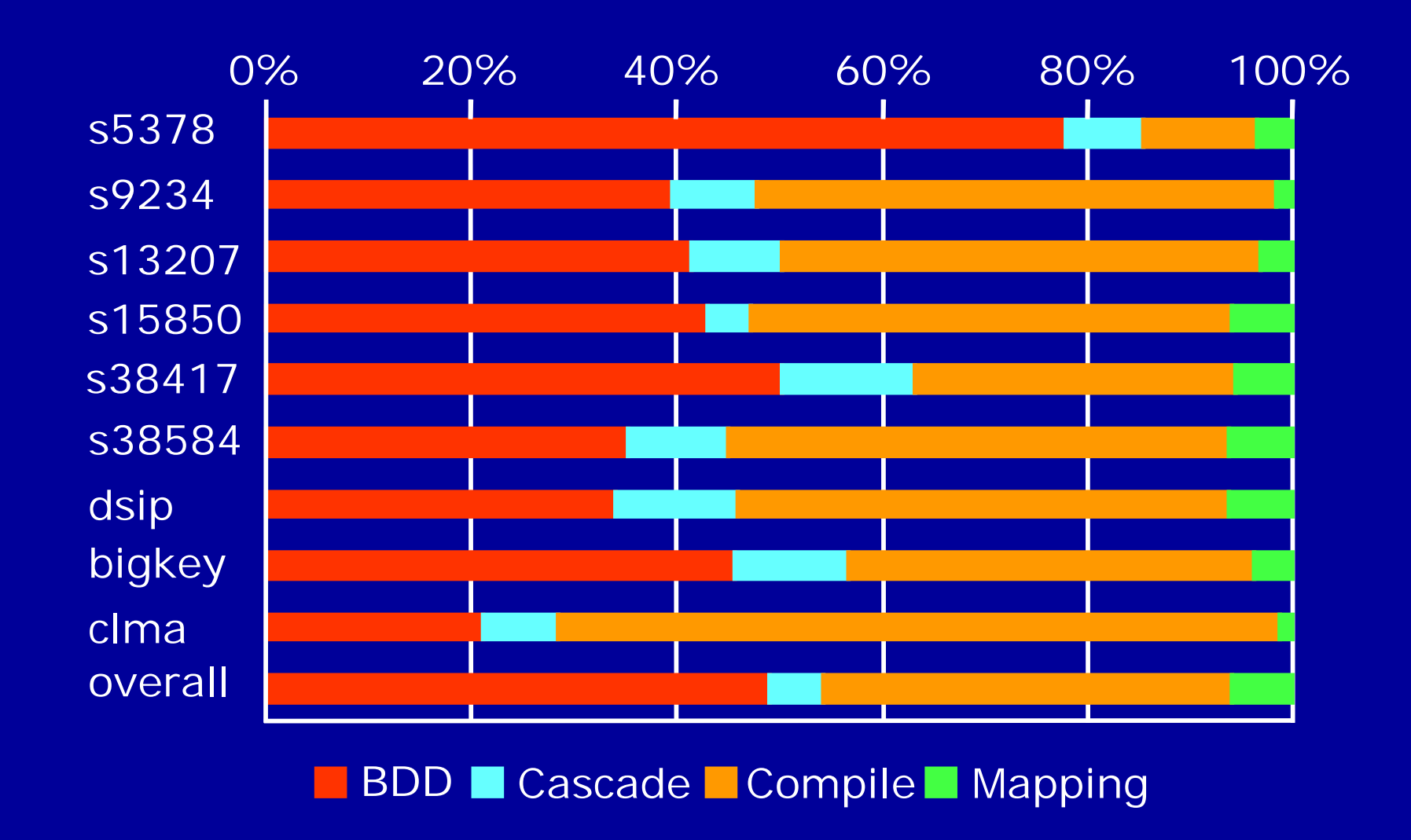

### Realization of Benchmark Functions

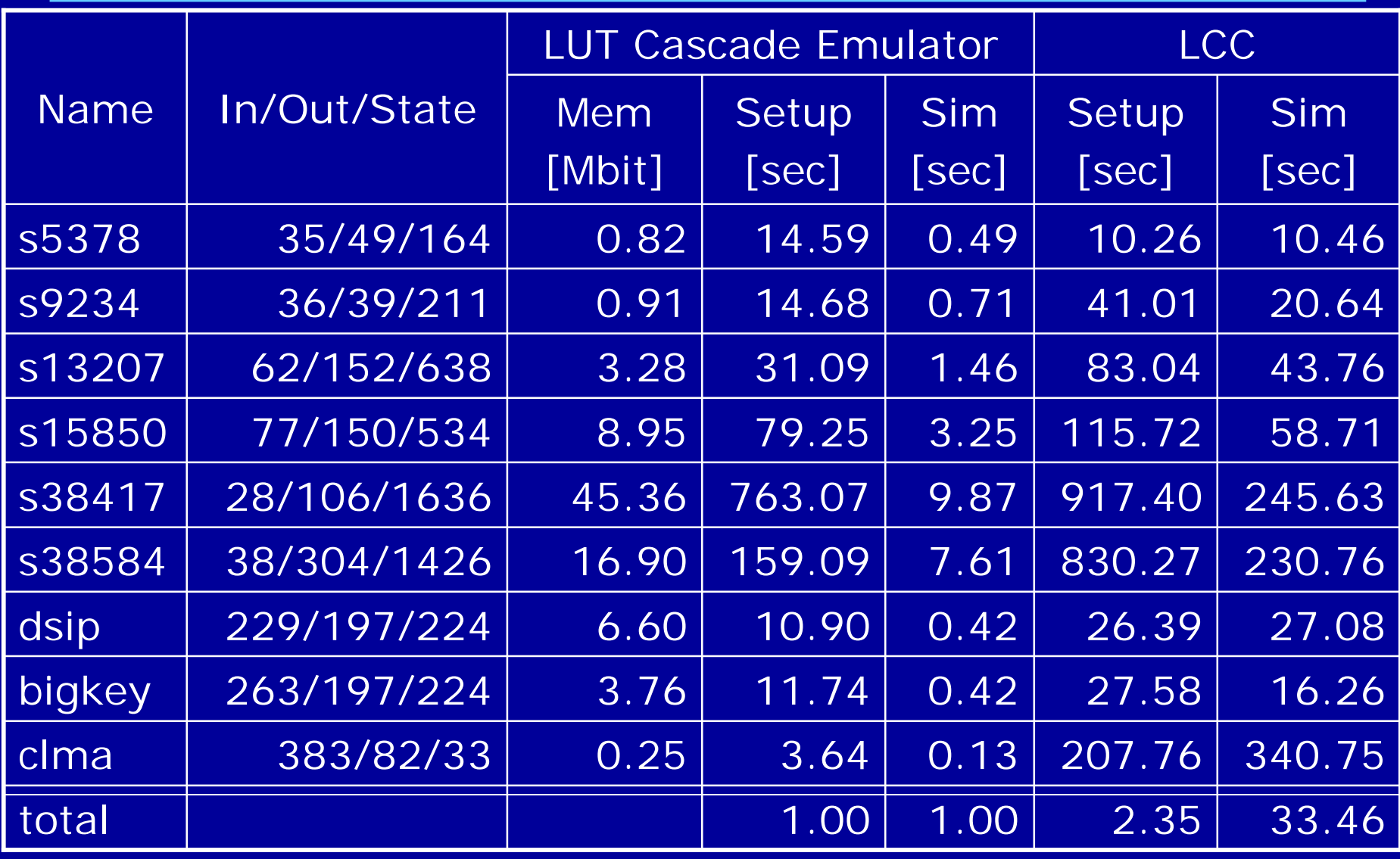

2006/2/1 Logic simulation using LUT cascade emulator **30** 

# Memory Size

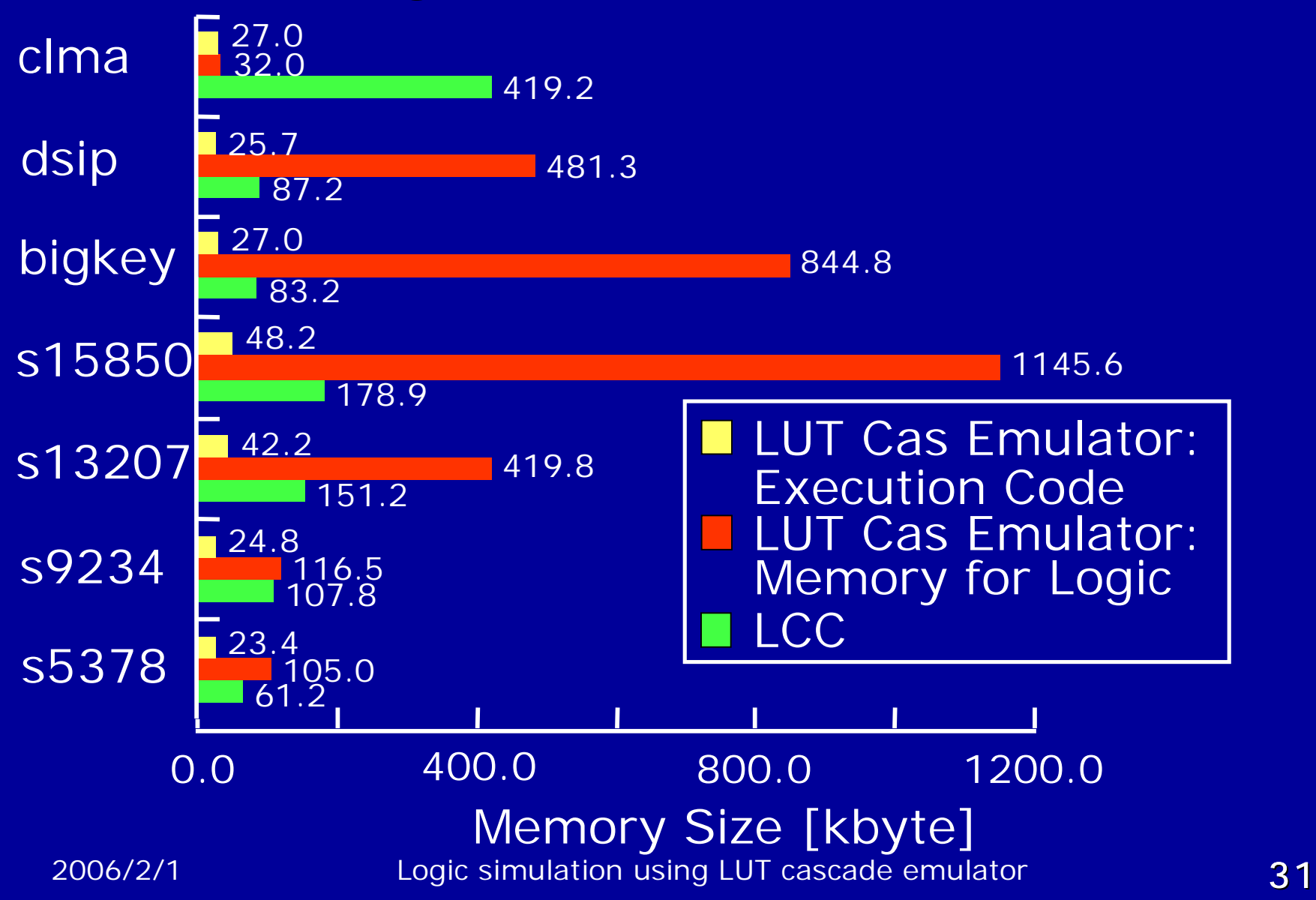

# Difference of Compilers

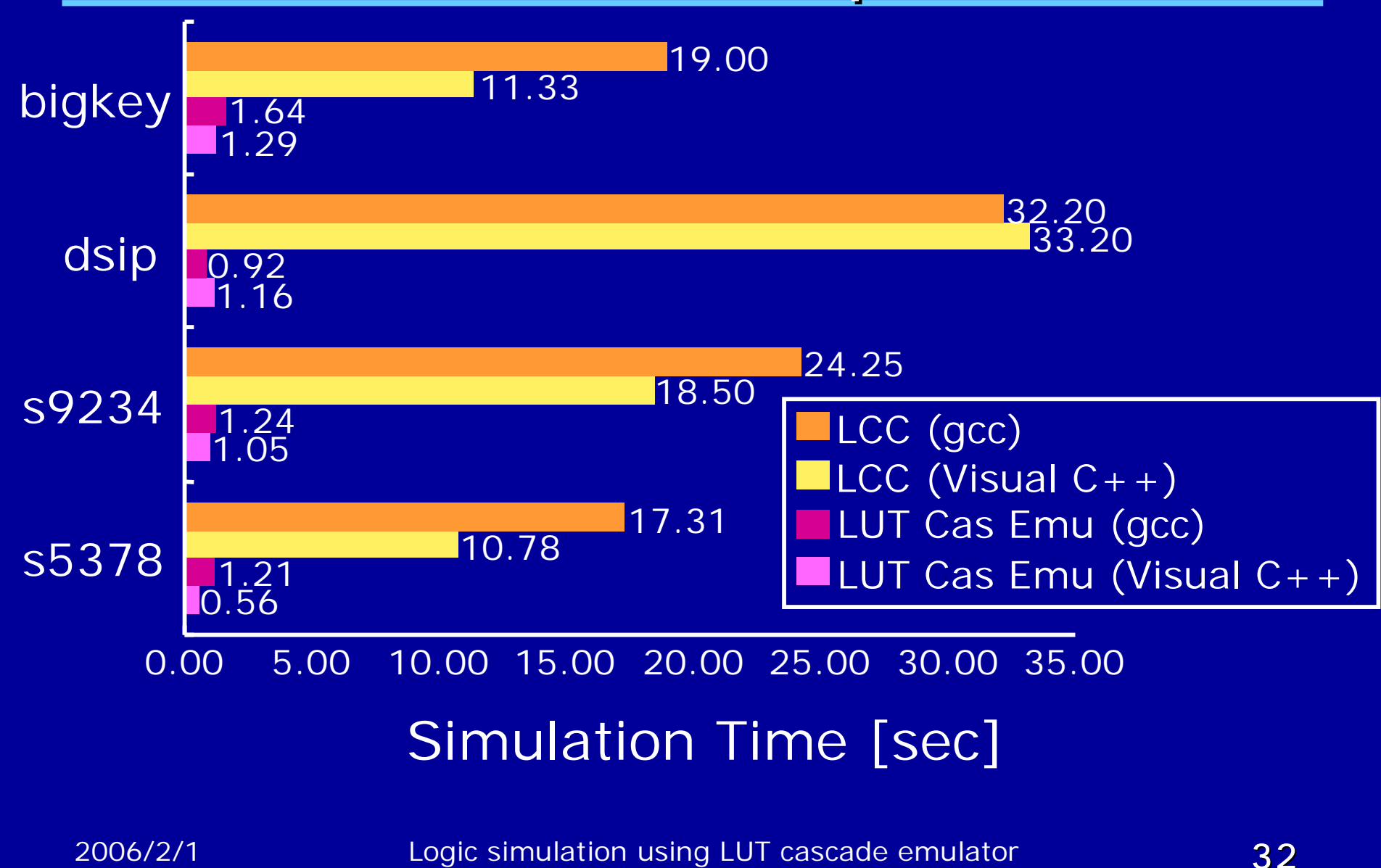

## Comparison with Commercial Tools

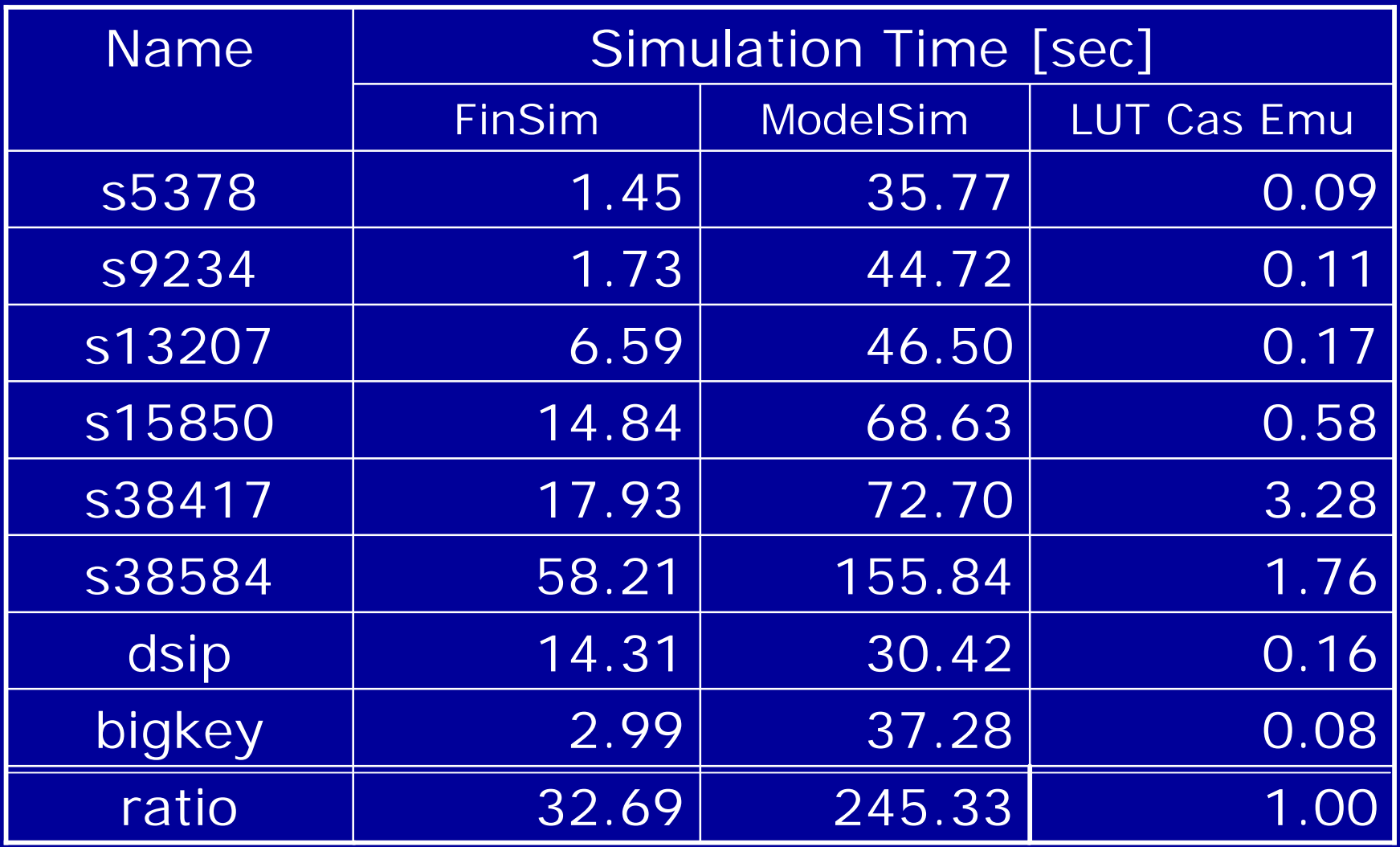

2006/2/1 Logic simulation using LUT cascade emulator 33

# Functional Decomposition

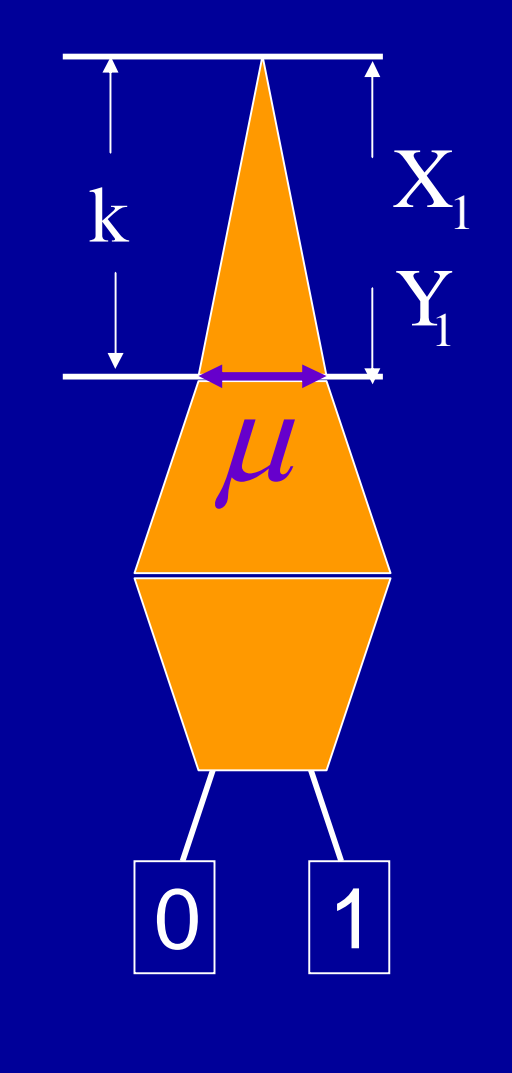

# of external inputs:k Width of BDD:  $\mu$ # of rail outputs:  $\left\lceil \log_2\mu\right\rceil$   $=$   $\mathfrak{u}$ Output variables: Y<sub>1</sub>

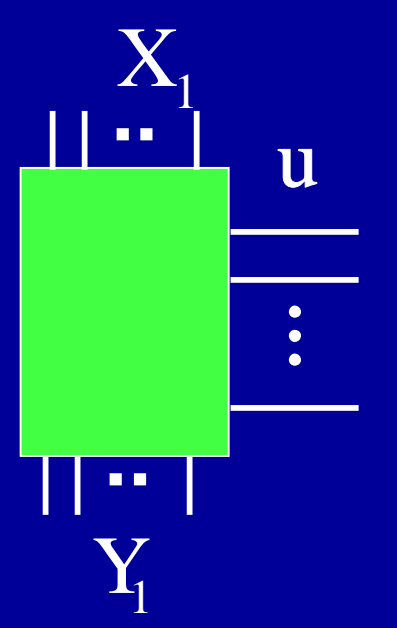

#### Comparison with Decision Diagrams

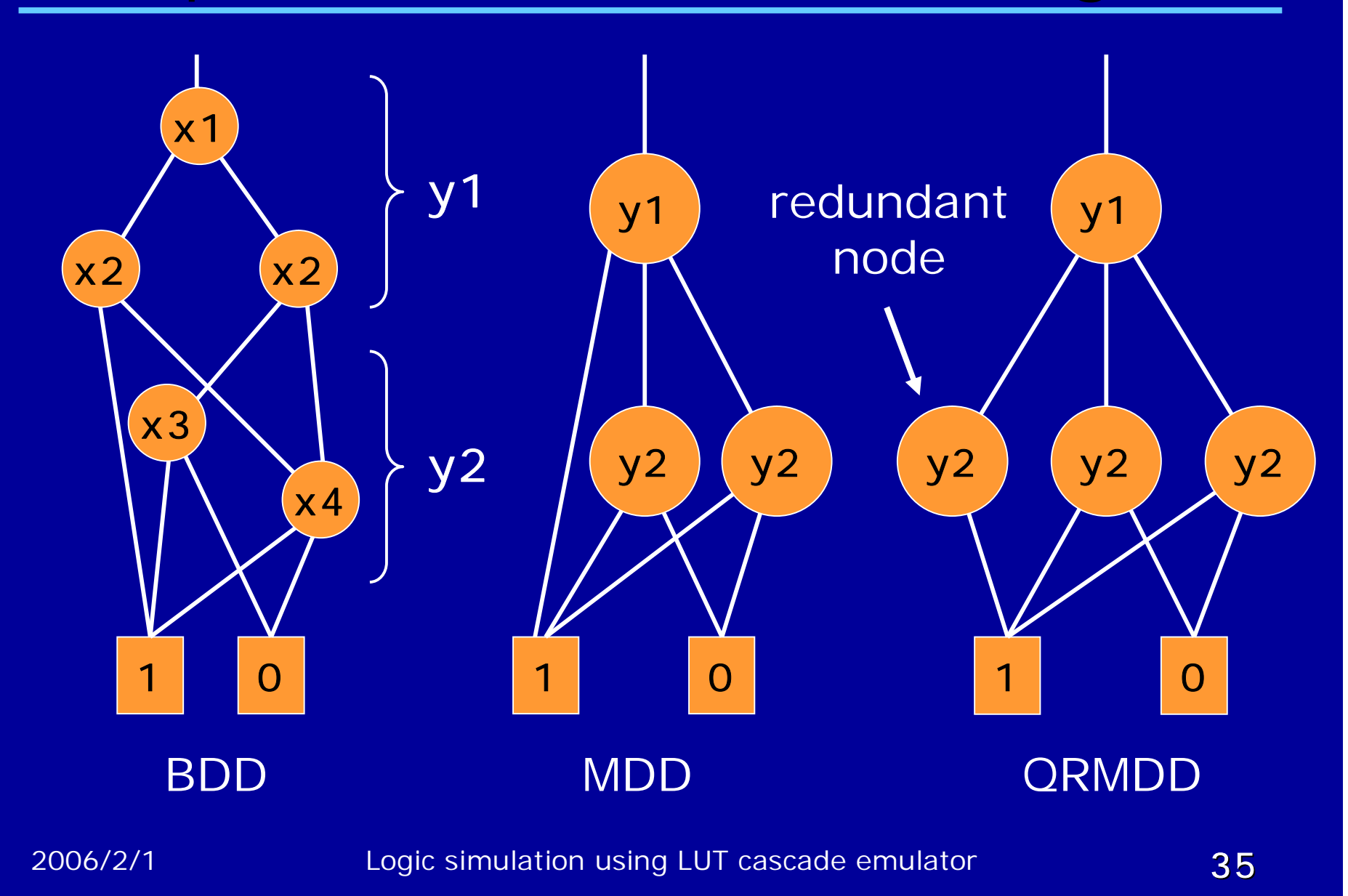

# Reference Table for QRMDD

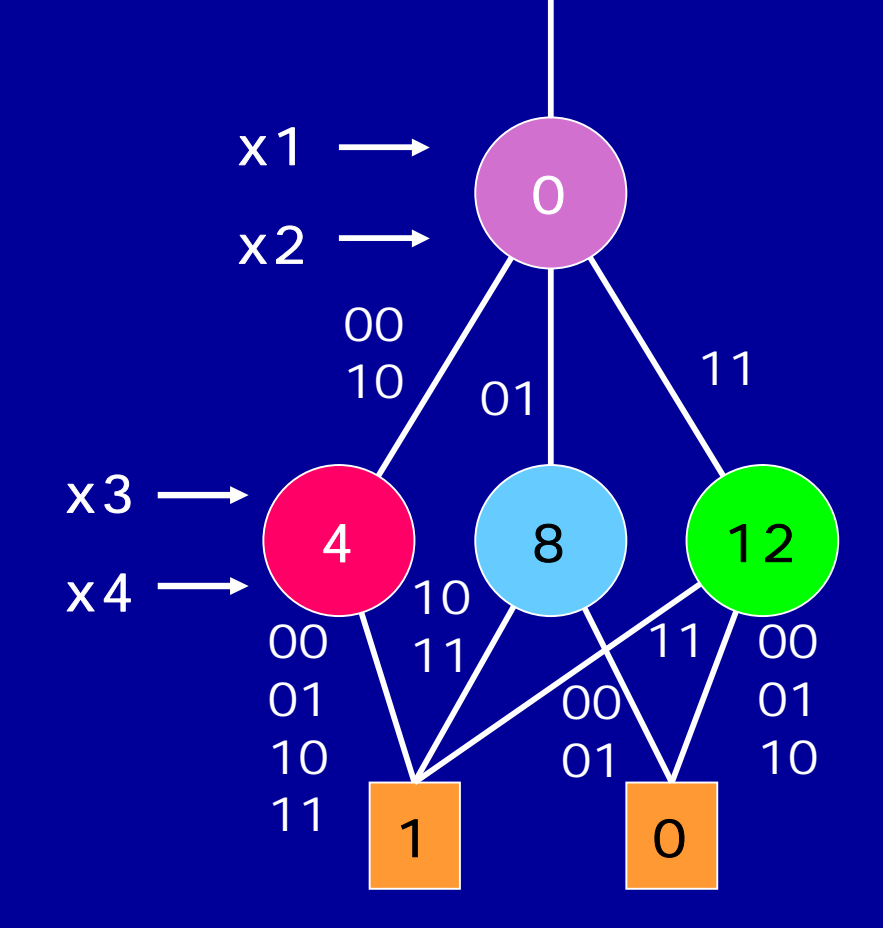

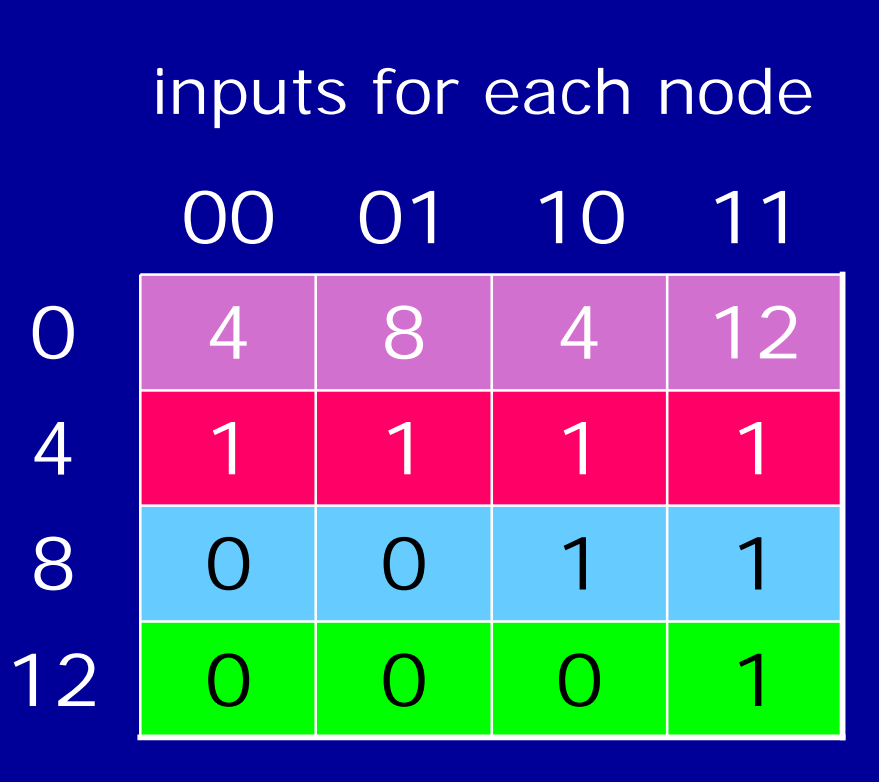

# Pseudo-Code for QRMDD

 $\frac{1}{\sqrt{2}}$  ith-Node  $\frac{\pi}{2}$ mdd\_input input[i] & mask[i]; mdd\_var Table[ ptr + mdd\_input]; ptr mdd\_var & Mask\_ptr[i]; Primary\_outputs mdd\_var & Mask\_out[i] << Shift\_out[i]; State\_outputs mdd\_var & Mask\_state[i] >> Shift\_state[i];

# $\frac{1}{4}$  if th-Node  $\frac{\pi}{4}$ i

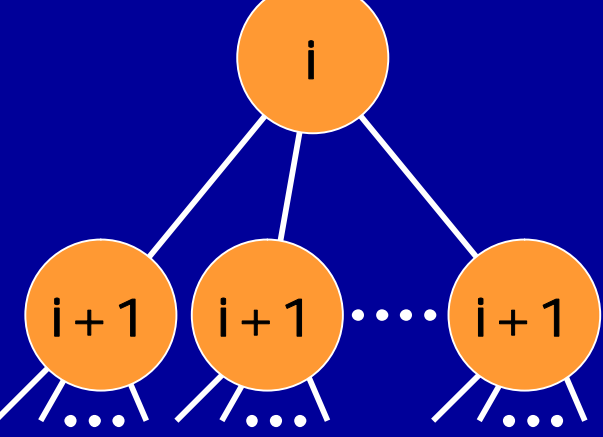

# Results (1) : Simulation Time [sec]

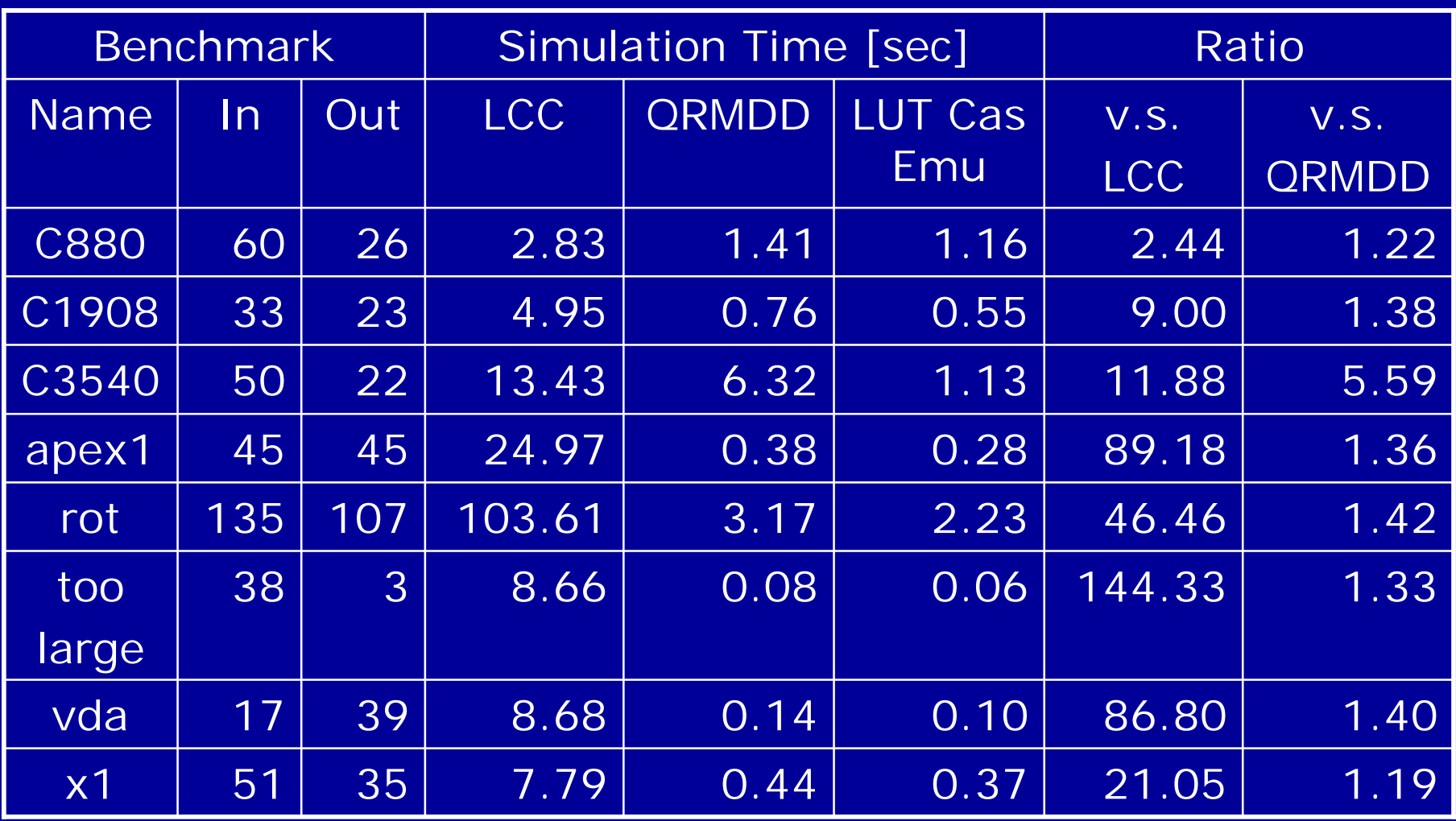

# Results (2) : Memory Size [kbyte]

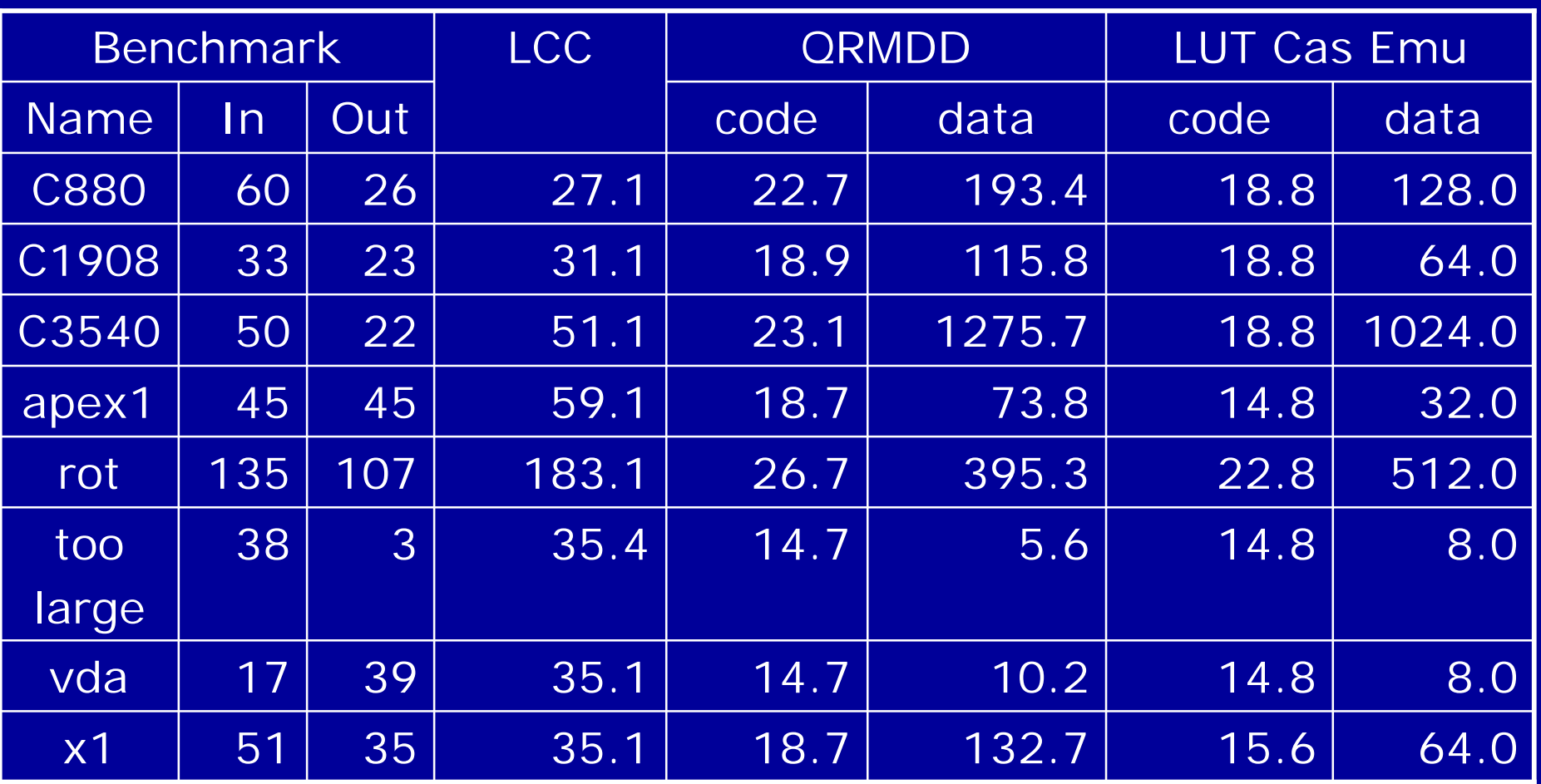

# Results (3) : Parameters

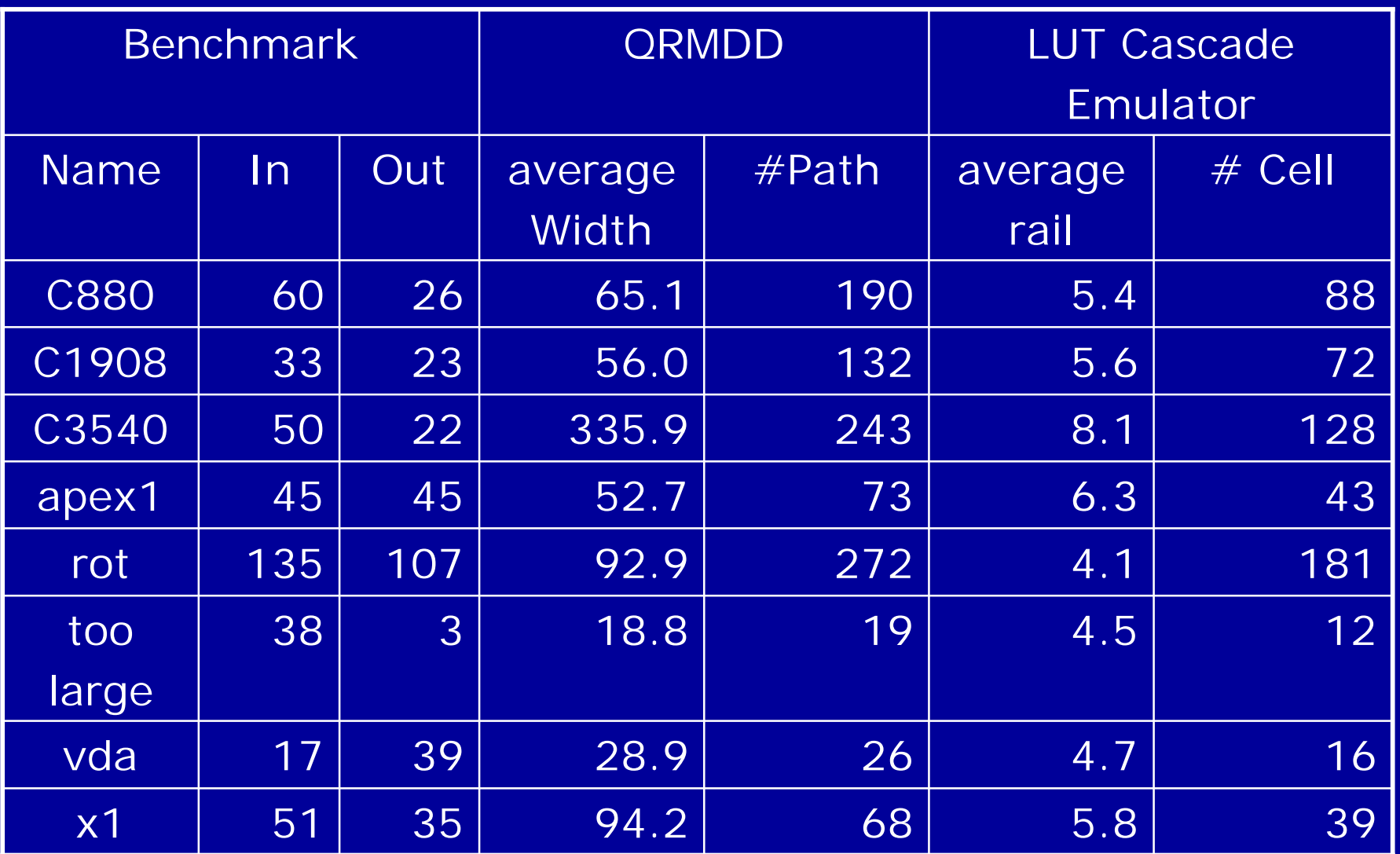

2006/2/1 Logic simulation using LUT cascade emulator and the state of the 40

# Partition of the Outputs

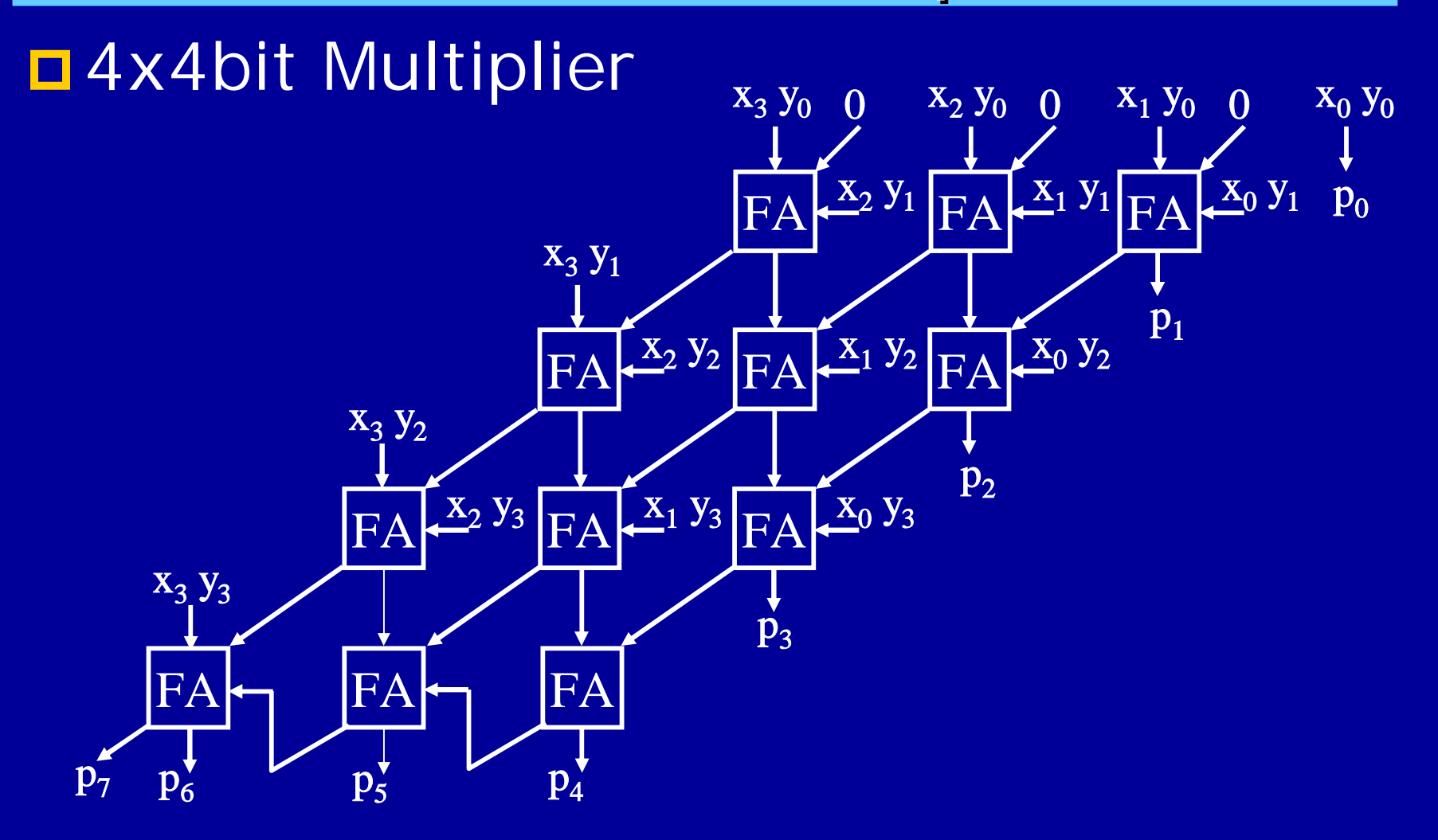

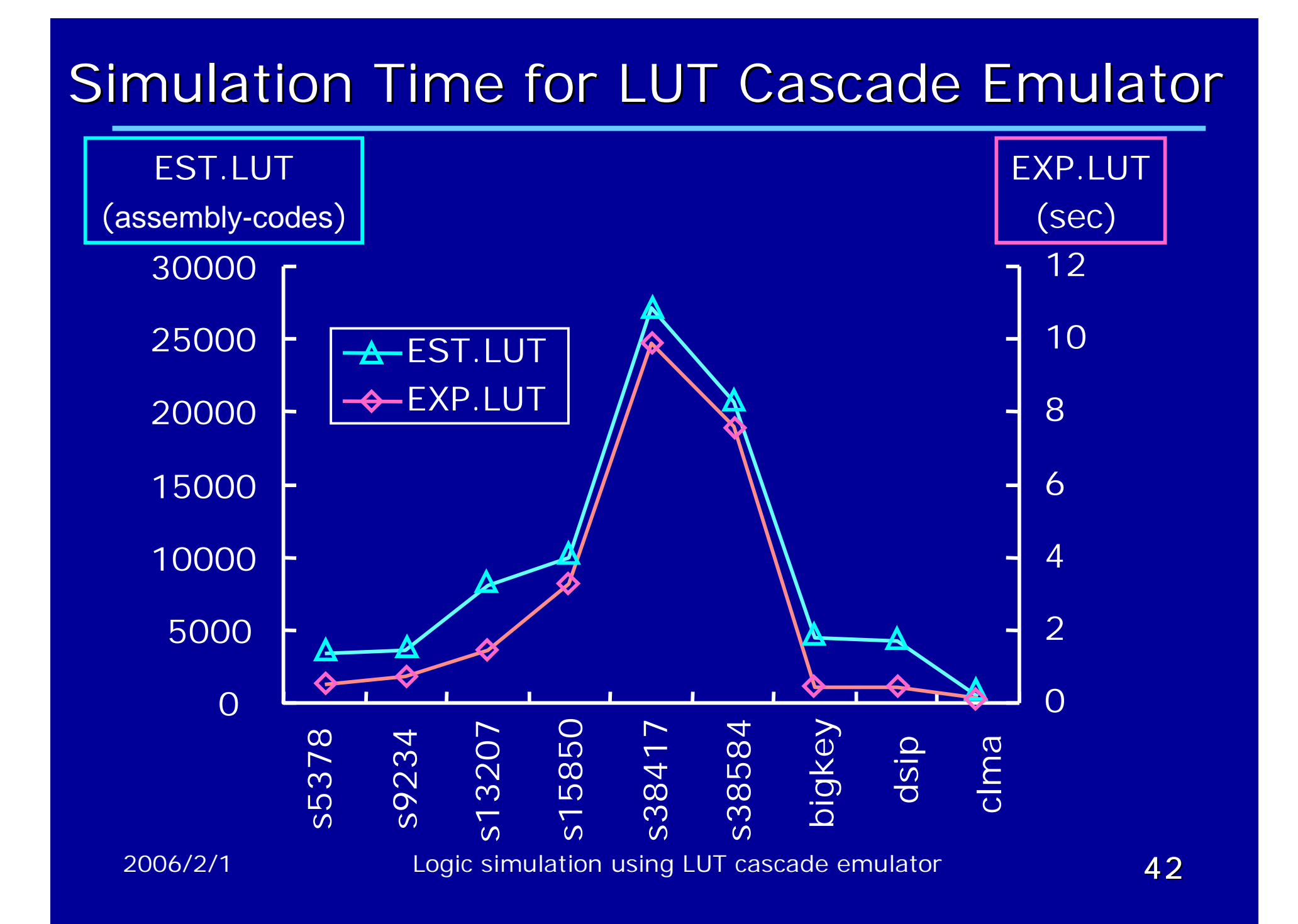